# Effective Theory of Deep Neural Networks

Sho Yaida

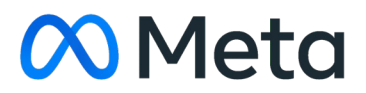

# Effective Theory of Deep Neural Network

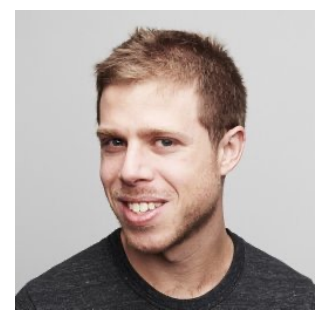

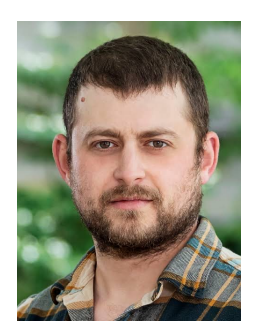

Dan Roberts, Sho Yaida, Boris Hanin [arXiv:2

# Outline

1. Overview

2. Simplification at Large Width

3a. RG flow

3b. Criticality

# 1. Overview

- 
- 
- -
	-
	-
- 

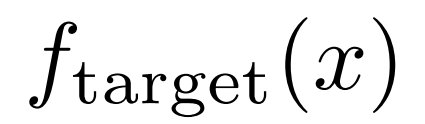

 $f(x; \theta^{\star}) \approx f_{\text{target}}(x)$ 

 $\mathcal{L} = [f(x; \theta) - f_{\text{target}}(x)]^2$ 

$$
\mathcal{L} = \sum_{\alpha \in \mathcal{D}} [f(x_{\alpha}; \theta) - f_{\text{target}}]
$$

 $\left[\frac{1}{2}(\frac{x}{\alpha})\right]^2$ 

- 
- 
- -
	-
	-
- 

 $\alpha \in \mathcal{D}$  $\mathcal{L} = \sum [f(x_\alpha;\theta) - f_{\text{target}}(x_\alpha)]^2$ 

• Instantiate a model

$$
f_{\rm init}(x)=f(x;\theta_{\rm init})\quad\text{with}\quad\theta_{\rm init}\in p(x)
$$

 $\alpha \in \mathcal{D}$  $\mathcal{L} = \sum [f(x_\alpha;\theta) - f_{\text{target}}(x_\alpha)]^2$ 

 $(\theta_{\rm init})$ 

• Instantiate a model

$$
f_{\rm init}(x)=f(x;\theta_{\rm init})\quad\text{with}\quad\theta_{\rm init}\in p(x)
$$

• Train the model, e.g., by gradient descent

$$
\theta_\mu(t+1) = \theta_\mu(t) - \eta \frac{\partial \mathcal{L}}{\partial \theta_\mu}\Big|_{\theta=0}
$$

 $\alpha \in \mathcal{D}$  $\mathcal{L} = \sum [f(x_\alpha;\theta) - f_{\text{target}}(x_\alpha)]^2$ 

 $(\theta_{\rm init})$ 

 $:\!\theta(t)$ 

• Instantiate a model

$$
f_{\rm init}(x)=f(x;\theta_{\rm init})\quad\text{with}\quad\theta_{\rm init}\in p(x)
$$

• Train the model, e.g., by gradient descent

$$
\theta_\mu(t+1) = \theta_\mu(t) - \eta \frac{\partial \mathcal{L}}{\partial \theta_\mu} \Big|_{\theta=0}
$$

• Use the trained model to make predictions

$$
f_{\text{trained}}(x) = f(x; \theta_{\text{trained}})
$$

 $\alpha \in \mathcal{D}$  $\mathcal{L} = \sum [f(x_\alpha;\theta) - f_{\text{target}}(x_\alpha)]^2$ 

 $(\theta_{\rm init})$ 

 $\theta(t)$ 

• Instantiate a model

$$
f_{\rm init}(x)=f(x;\theta_{\rm init})\quad\text{with}\quad\theta_{\rm init}\in p(x)
$$

• Train the model, e.g., by gradient descent

$$
\theta_\mu(t+1) = \theta_\mu(t) - \eta \frac{\partial \mathcal{L}}{\partial \theta_\mu} \Big|_{\theta=0}
$$

• Use the trained model to make predictions

$$
f_{\text{trained}}(x) = f(x; \theta_{\text{trained}})
$$

 $\alpha \in \mathcal{D}$  $\mathcal{L} = \sum [f(x_\alpha;\theta) - f_{\text{target}}(x_\alpha)]^2$ 

 $(\theta_{\rm init})$ 

 $:\!\theta(t)$ 

• Instantiate a model

$$
f_{\rm init}(x) = f(x; \theta_{\rm init}) \quad \text{with} \quad \theta_{\rm init} \in p(x)
$$

• Train the model, e.g., by gradient descent

$$
\theta_\mu(t+1) = \theta_\mu(t) - \eta \frac{\partial \mathcal{L}}{\partial \theta_\mu} \Big|_{\theta=0}
$$

• Use the trained model to make predictions

$$
p(f_{\rm trained})
$$

 $\alpha \in \mathcal{D}$  $\mathcal{L} = \sum [f(x_\alpha;\theta) - f_{\text{target}}(x_\alpha)]^2$ 

 $(\theta_{\rm init})$ 

 $:\!\theta(t)$ 

mean, variance, etc.

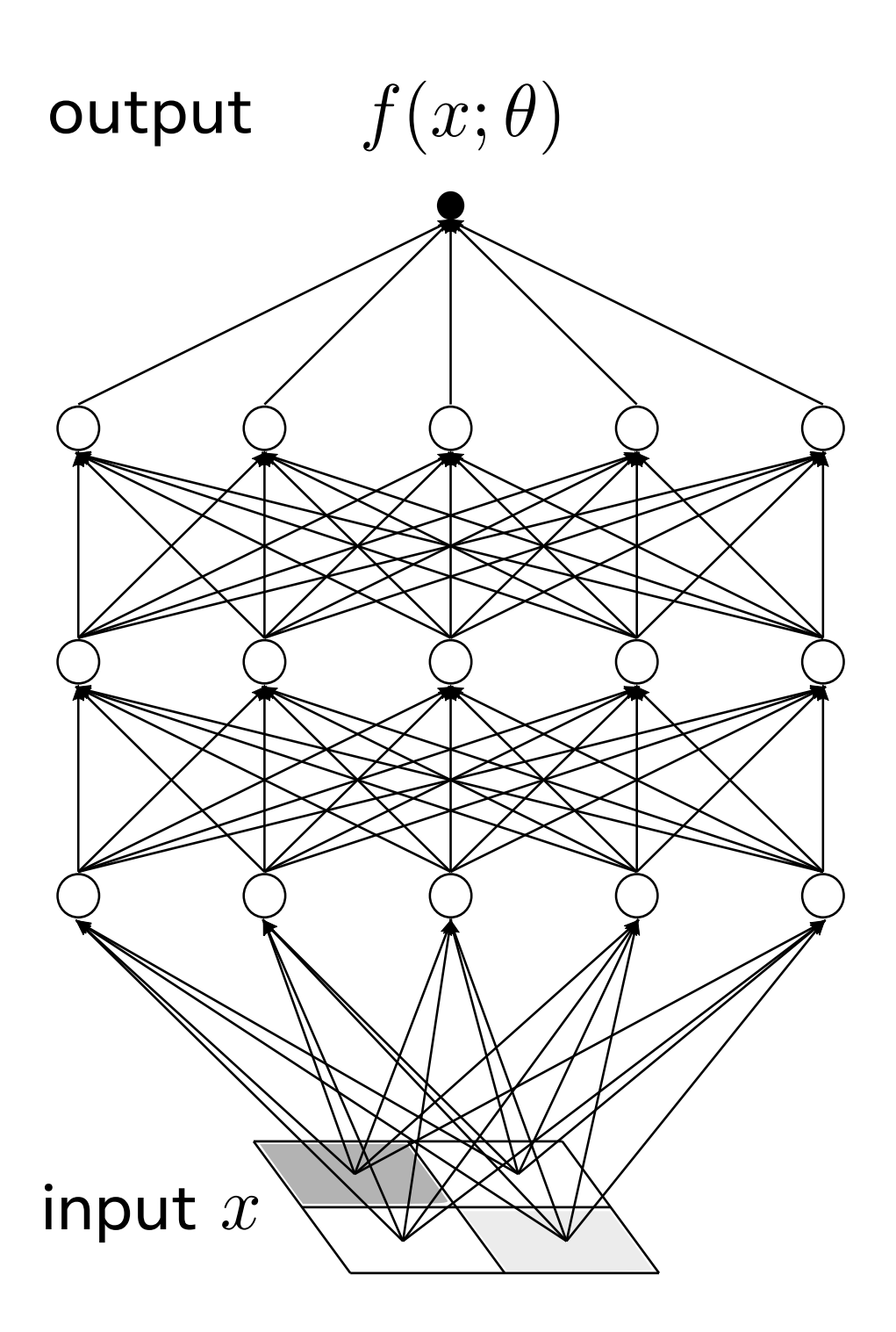

• Function:

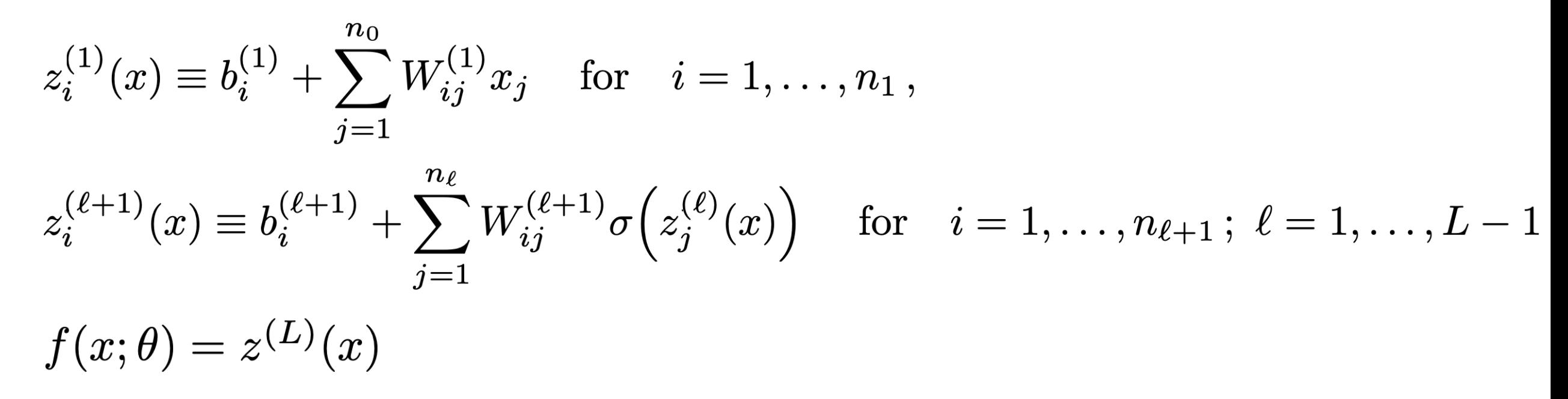

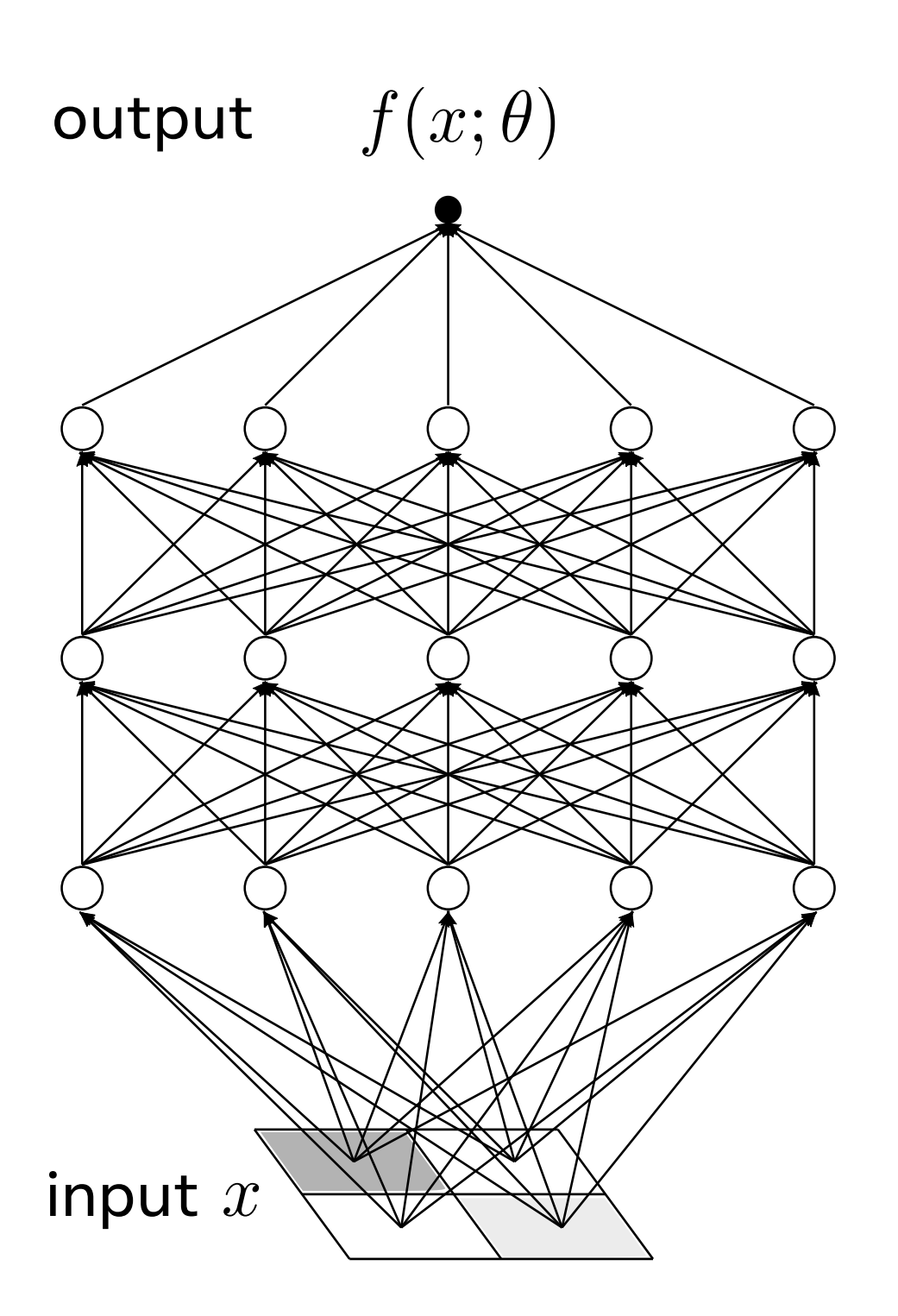

• Function:

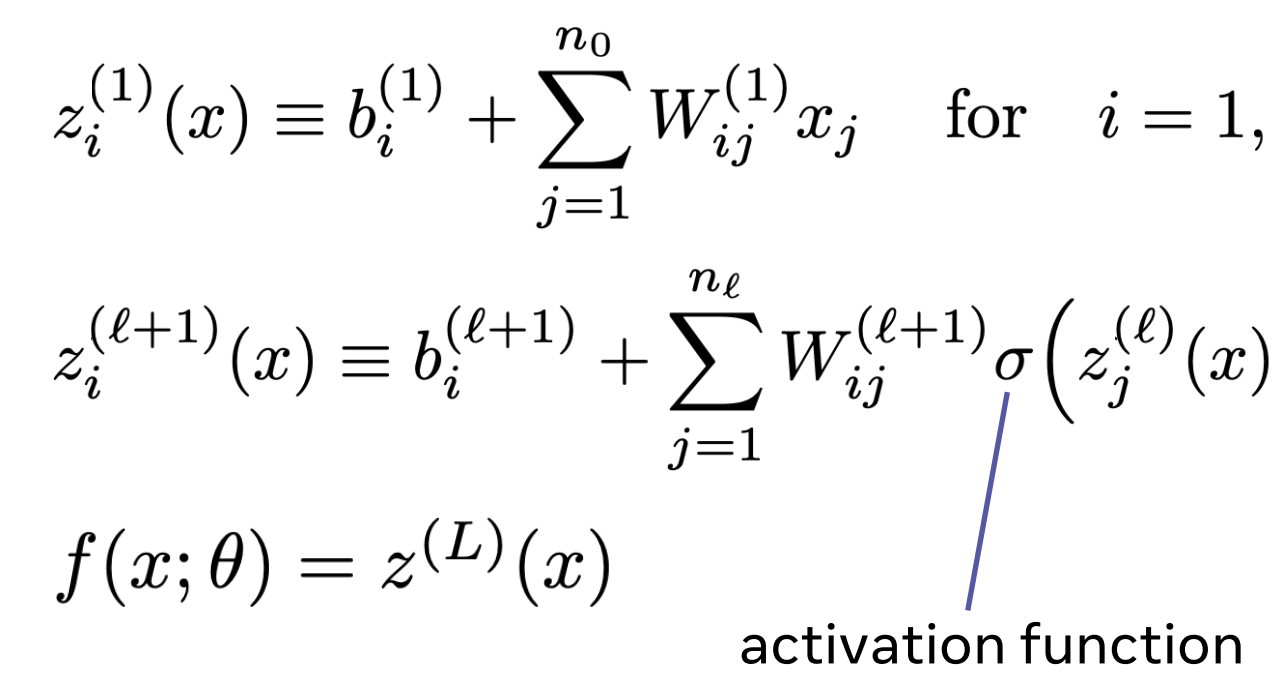

 $\sigma(z)$ 

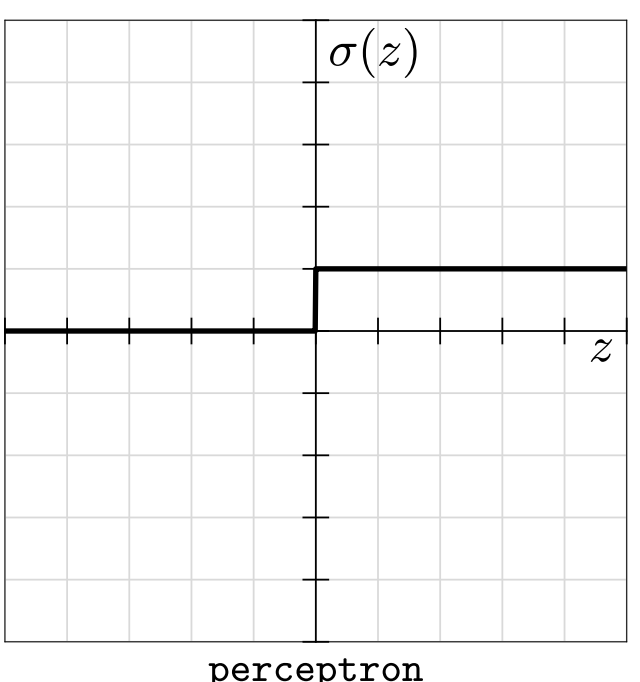

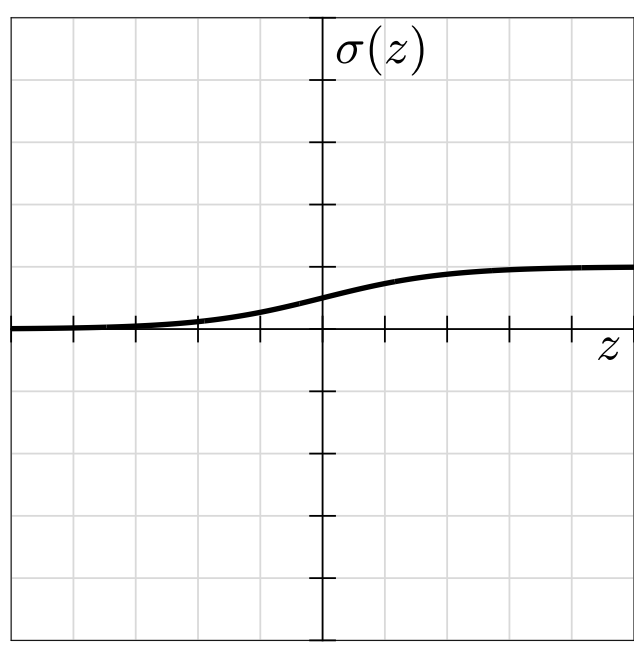

perceptron

$$
\begin{array}{ll} \displaystyle \rho = 1, \ldots, n_1 \, , \\\\ \displaystyle \rho^{(\ell)}(x) \Big) \quad \text{ for } \quad i = 1, \ldots, n_{\ell+1} \, ; \; \ell = 1, \ldots, L-1 \end{array}
$$

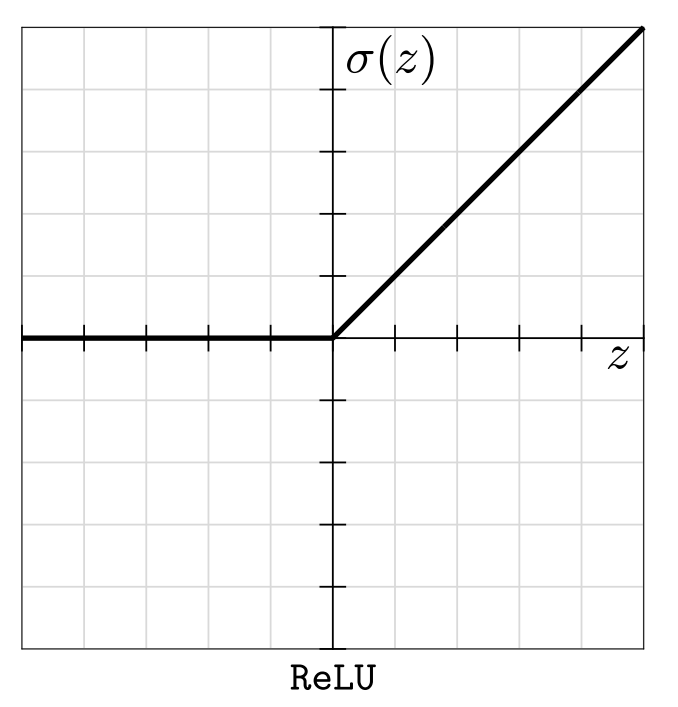

sigmoid

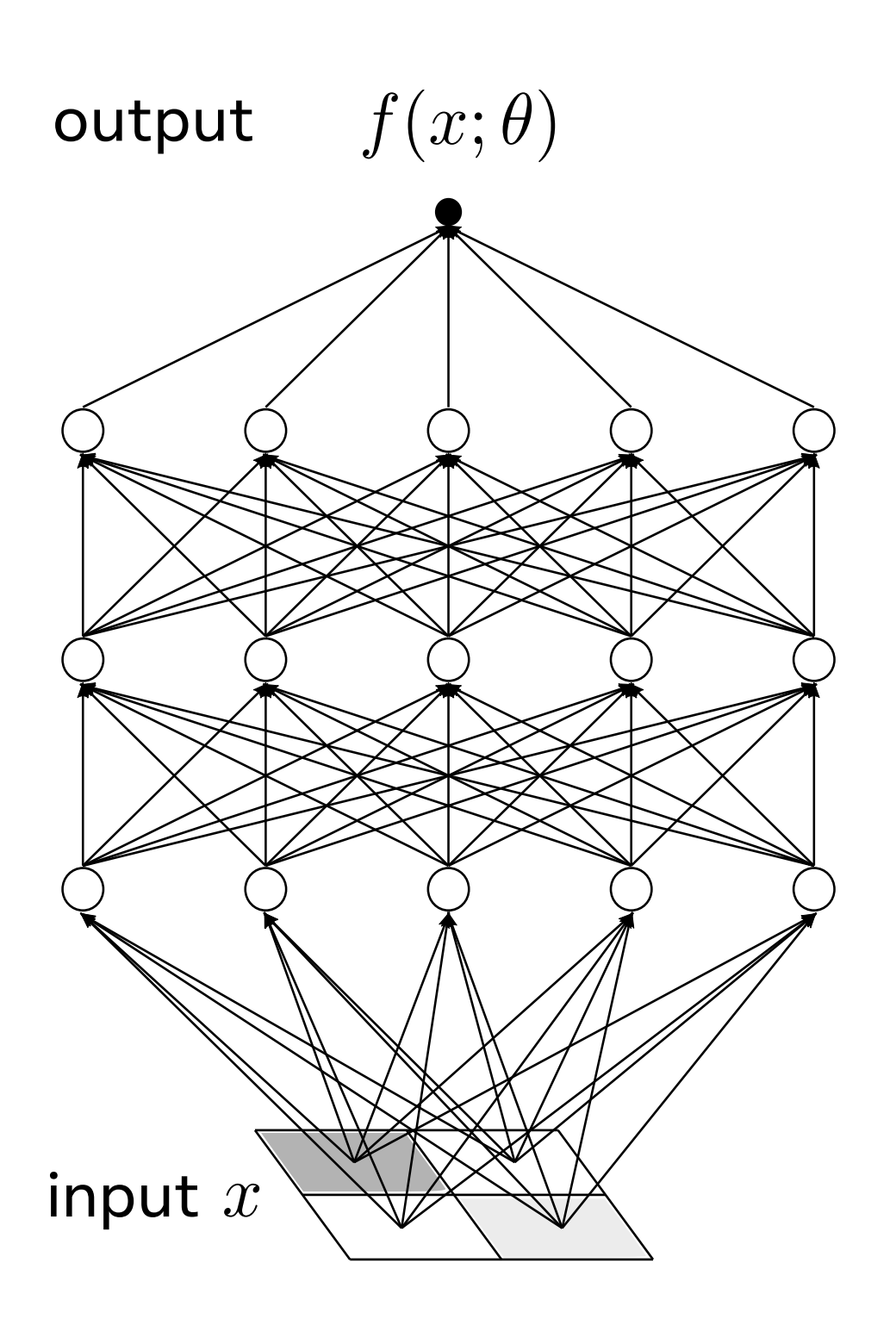

• Function:

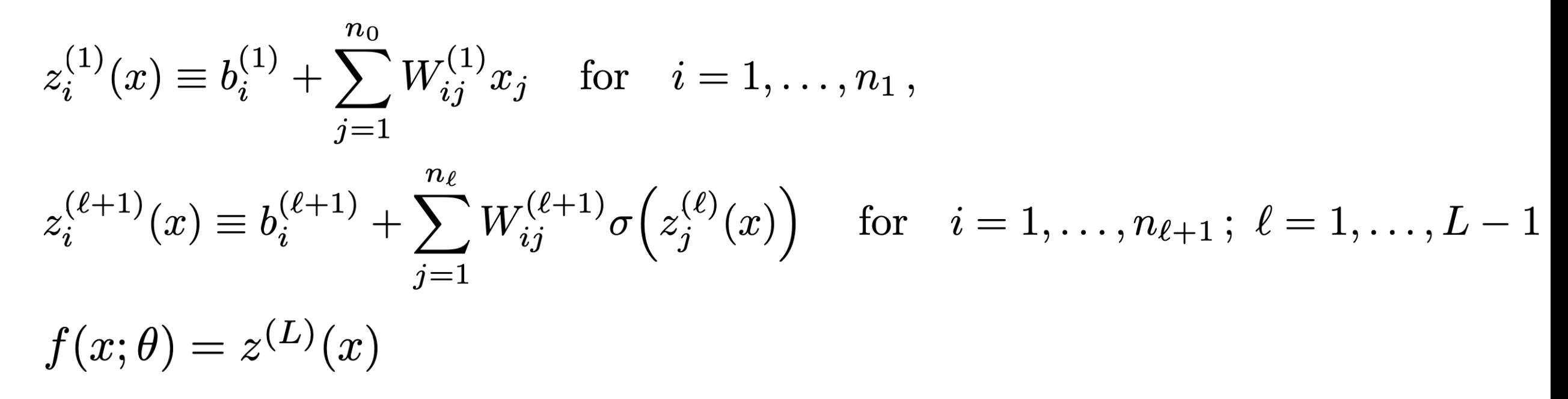

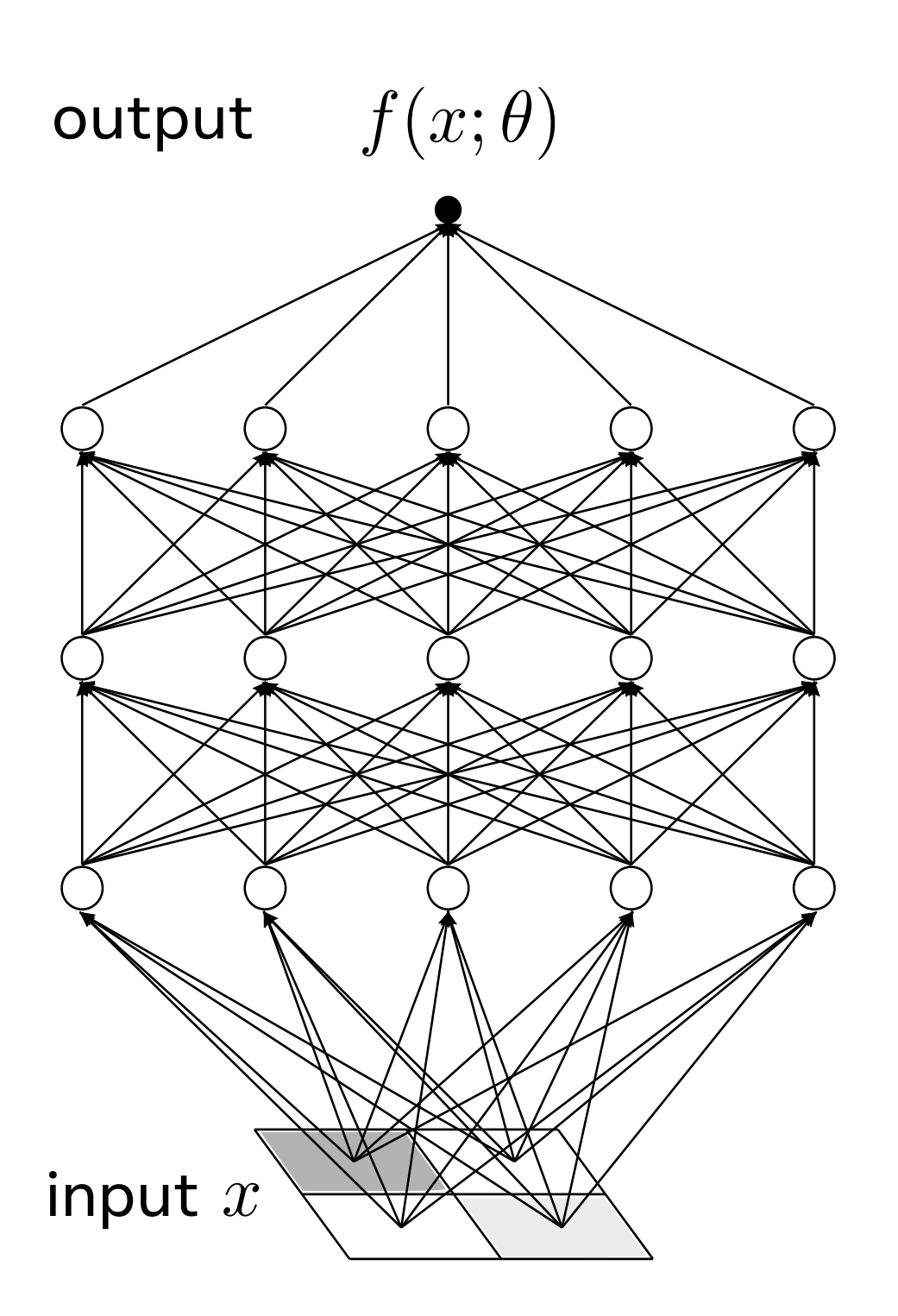

• Function:

$$
z_i^{(1)}(x) \equiv b_i^{(1)} + \sum_{j=1}^{n_0} W_{ij}^{(1)} x_j \quad \text{for} \quad i
$$

$$
z_i^{(\ell+1)}(x) \equiv b_i^{(\ell+1)} + \sum_{j=1}^{n_\ell} W_{ij}^{(\ell+1)} \sigma \Big(z_j^{\ell+1} \Big)
$$

$$
f(x; \theta) = z^{(L)}(x)
$$

• Model parameters:

$$
\theta_{\mu=1,...,P}=\Big\{b
$$

 $=1,\ldots,n_1$ 

 $z^{(\ell)}_j(x)\Big)\ \quad {\rm for}\quad i=1,\ldots,n_{\ell+1}\,;\; \ell=1,\ldots,L-1\,.$ 

 $\left\{b^{(1)}_i, W^{(1)}_{ij}, b^{(2)}_i, W^{(2)}_{ij}, \ldots, b^{(L)}_i, W^{(L)}_{ij}\right\}$ 

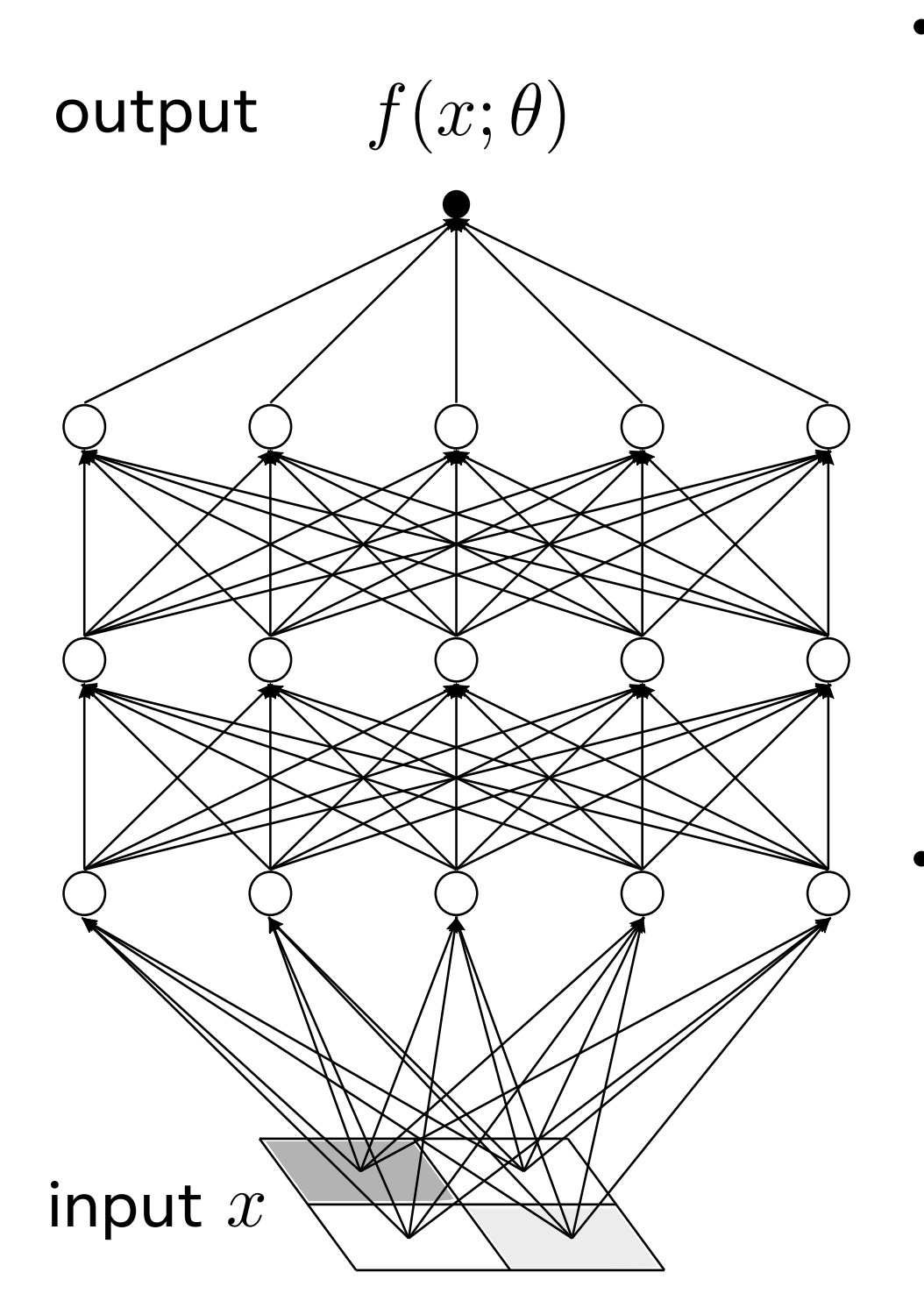

• Function:

$$
z_i^{(1)}(x) \equiv b_i^{(1)} + \sum_{j=1}^{n_0} W_{ij}^{(1)} x_j \quad \text{for} \quad i
$$

$$
z_i^{(\ell+1)}(x) \equiv b_i^{(\ell+1)} + \sum_{j=1}^{n_\ell} W_{ij}^{(\ell+1)} \sigma(z_j)
$$

$$
f(x; \theta) = z^{(L)}(x)
$$

- Model parameters:  $\theta_{\mu=1,...,P} = \left\{ b^{\dagger}_i \right\}$
- Initialization distribution: i.i.d. from mean-zero Gaussian with

$$
\mathbb{E}\left[b_{i_1}^{(\ell)}b_{i_2}^{(\ell)}\right] = \delta_{i_1i_2}C_b \quad , \quad \mathbb{E}\left[W_{i_1j_1}^{(\ell)}W_{i_2j_2}^{(\ell)}\right] = \delta_{i_1i_2}\delta_{j_1j_2}\frac{C_W}{n_{\ell-1}}
$$

 $=1,\ldots,n_1$ 

 $z^{(\ell)}_j(x)\Big)\ \ \ \ \ \text{for}\ \ \ \ i=1,\ldots,n_{\ell+1}\,;\ \ell=1,\ldots,L-1.$ 

$$
_{i}^{(1)},W_{ij}^{(1)},b_{i}^{(2)},W_{ij}^{(2)},\ldots,b_{i}^{(L)},W_{ij}^{(L)}\Big\}
$$

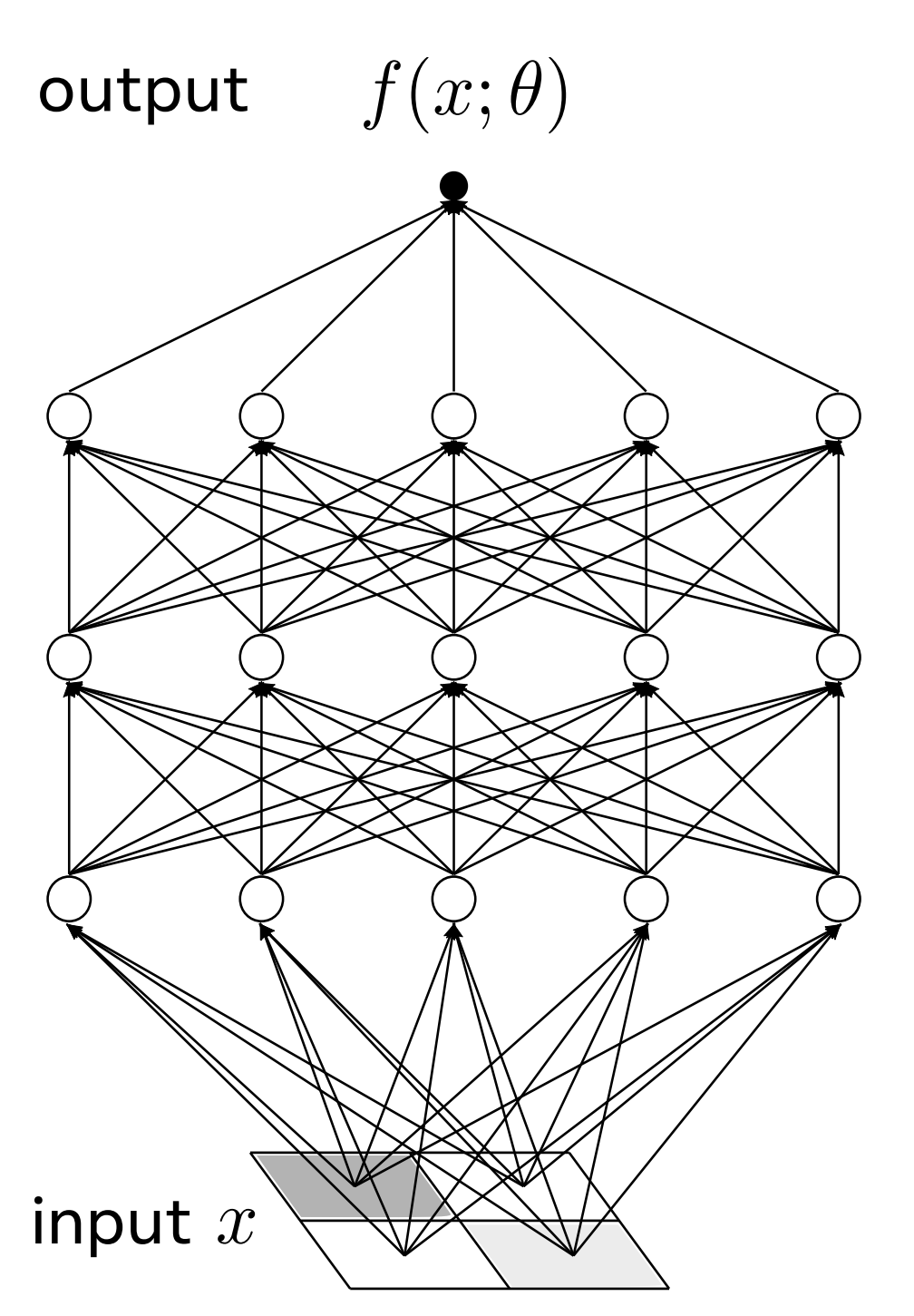

• Function:

$$
z_i^{(1)}(x) \equiv b_i^{(1)} + \sum_{j=1}^{n_0} W_{ij}^{(1)} x_j \quad \text{for} \quad i
$$

$$
z_i^{(\ell+1)}(x) \equiv b_i^{(\ell+1)} + \sum_{j=1}^{n_\ell} W_{ij}^{(\ell+1)} \sigma(z_j)
$$

$$
f(x; \theta) = z^{(L)}(x)
$$

- Model parameters:  $\theta_{\mu=1,...,P} = \left\{ b_i^{\prime} \right\}$
- Initialization distribution: i.i.d. from mean-zero Gaussian with

$$
\mathbb{E}\left[b_{i_1}^{(\ell)}b_{i_2}^{(\ell)}\right] = \delta_{i_1i_2}C_b \quad , \quad \mathbb{E}\left[W_{i_1j_1}^{(\ell)}W_{i_2j_2}^{(\ell)}\right] = \delta_{i_1i_2}\delta_{j_1j_2}\underbrace{C_w}_{\text{good wide limit}}
$$

 $=1,\ldots,n_1$ 

 $z^{(\ell)}_j(x)\Big)\ \ \ \ \ \text{for}\ \ \ \ i=1,\ldots,n_{\ell+1}\,;\ \ell=1,\ldots,L-1.$ 

$$
b_i^{(1)}, W_{ij}^{(1)}, b_i^{(2)}, W_{ij}^{(2)}, \ldots, b_i^{(L)}, W_{ij}^{(L)} \Big\}
$$

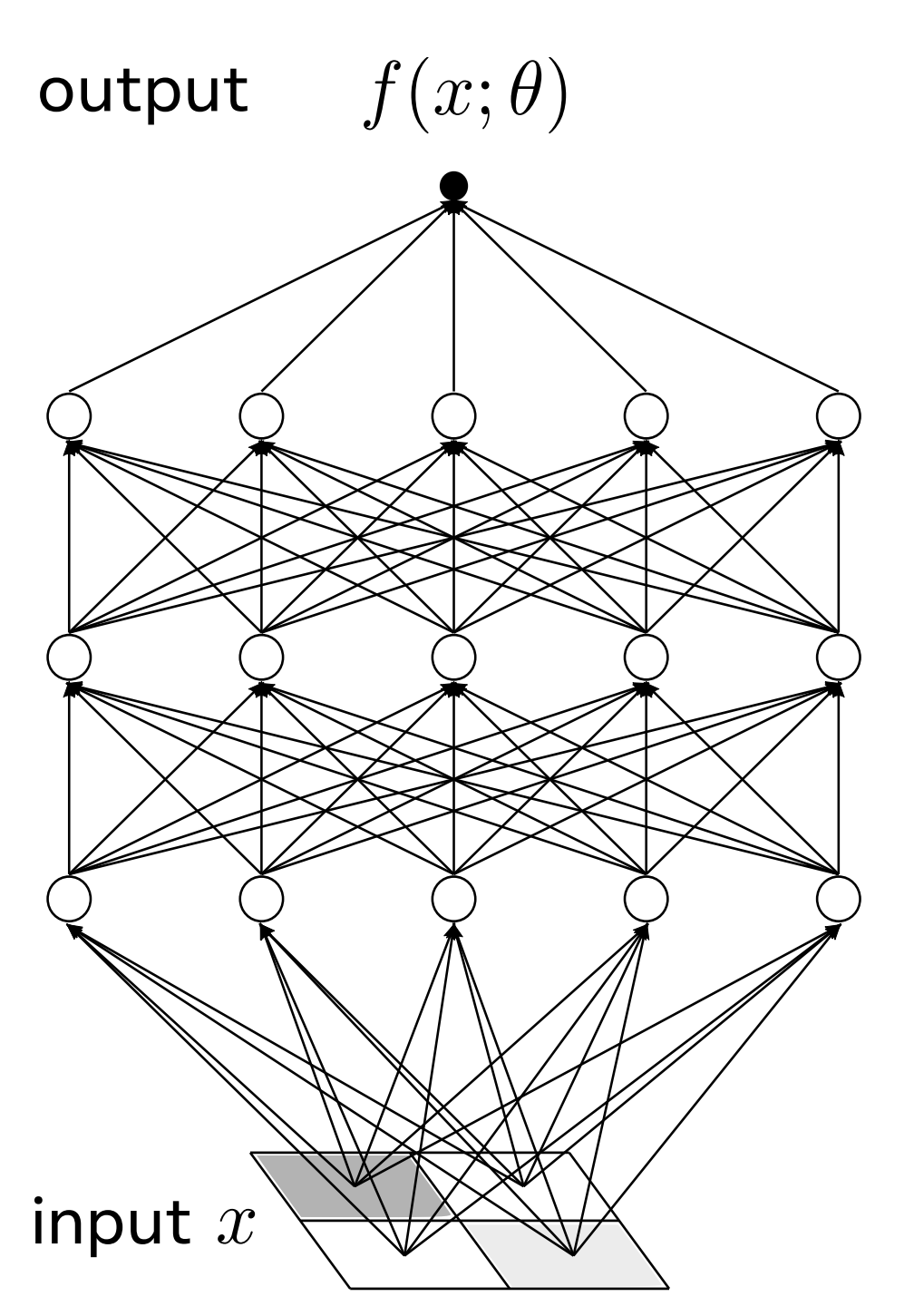

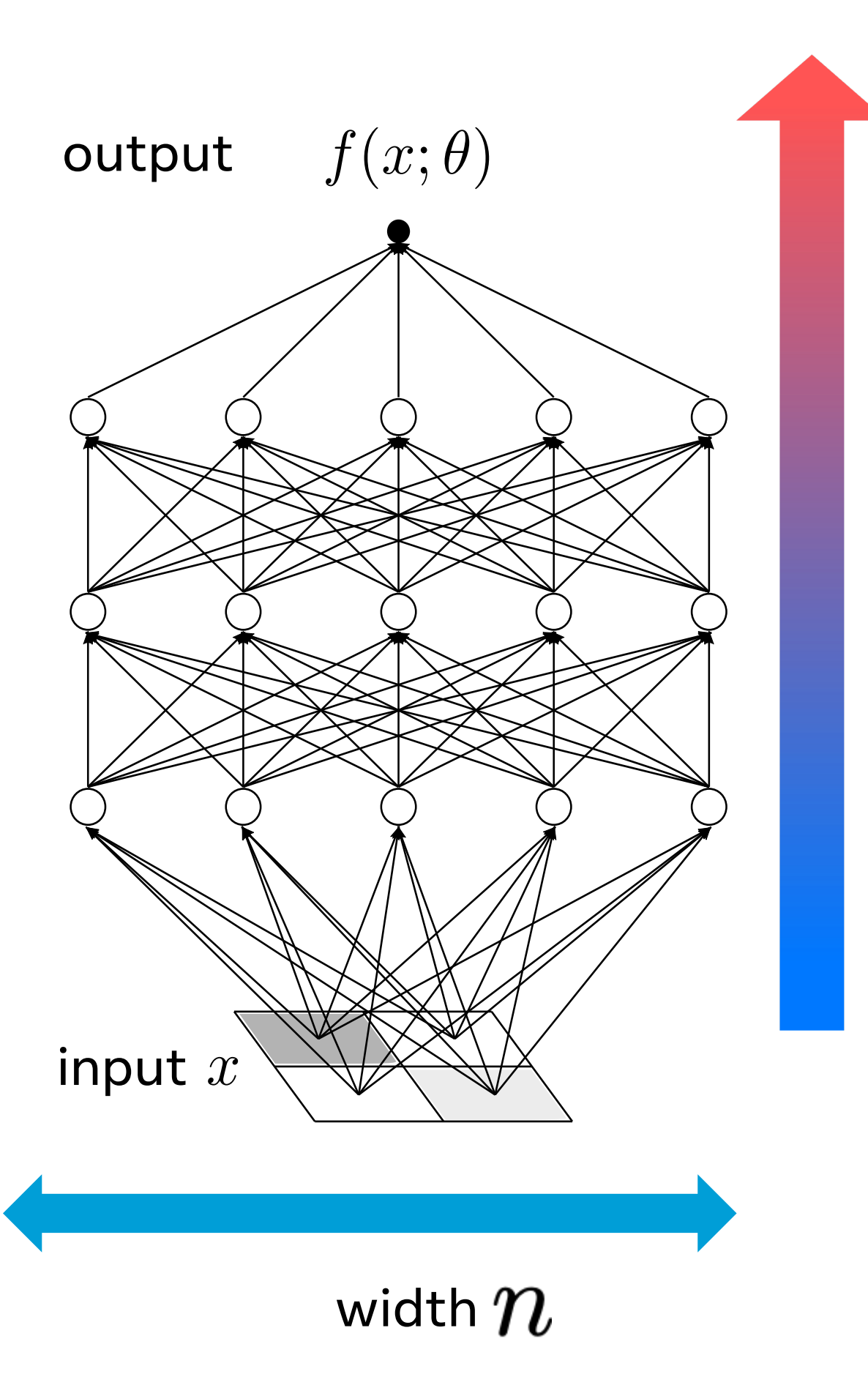

### depth  $\, L \,$

### # of model parameters

 $P \sim n^2 L$ 

• Instantiate a model

$$
f_{\rm init}(x) = f(x; \theta_{\rm init}) \quad \text{with} \quad \theta_{\rm init} \in p(x)
$$

• Train the model, e.g., by gradient descent

$$
\theta_\mu(t+1) = \theta_\mu(t) - \eta \frac{\partial \mathcal{L}}{\partial \theta_\mu} \Big|_{\theta=0}
$$

• Use the trained model to make predictions

$$
p(f_{\rm trained})
$$

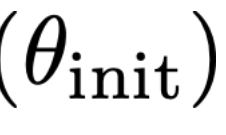

### $:\!\theta(t)$

### mean, variance, etc.

### Machine Learning in a Nutshell

Trained function, Taylor-expanded around initialization:

$$
f_{\text{trained}} = f_{\text{init}} + (\theta_{\text{trained}} - \theta_{\text{init}}) \frac{df}{d\theta}\Big|_{\text{init}} + \frac{1}{2}(\theta_{\text{trained}} - \theta_{\text{init}})^2 \frac{d^2 f}{d\theta^2}\Big|_{\text{init}} + \dots
$$

• Problem 1: too many terms in general

Trained function, Taylor-expanded around initialization:

$$
f_{\text{trained}} = f_{\text{init}} + (\theta_{\text{trained}} - \theta_{\text{init}}) \frac{df}{d\theta}\Big|_{\text{init}} + \frac{1}{2}(\theta_{\text{trained}} - \theta_{\text{init}})^2 \frac{d^2 f}{d\theta^2}\Big|_{\text{init}} + \dots
$$

- Problem 1: too many terms in general
- Problem 2: complicated mapping

$$
p(\theta_{\text{init}}) \to p\left(\theta_{\text{init}}, f_{\text{init}}, \frac{df}{d\theta}\Big|_{\text{init}}, \frac{d^2f}{d\theta^2}\Big|_{\text{init}}, \dots\right)
$$

statistics at initialization

 $\epsilon_{\rm{ained}} - \theta_{\rm{init}})^2 \frac{d^2 f}{d\theta^2}\Big|_{\rm{init}} + \ldots$ 

Trained function, Taylor-expanded around initialization:

$$
f_{\text{trained}} = f_{\text{init}} + (\theta_{\text{trained}} - \theta_{\text{init}}) \frac{df}{d\theta}\Big|_{\text{init}} + \frac{1}{2}(\theta_{\text{train}}
$$

- Problem 1: too many terms in general
- Problem 2: complicated mapping
- Problem 3: complicated dynamics

$$
p(\theta_{\text{init}}) \to p\left(\theta_{\text{init}}, f_{\text{init}}, \frac{df}{d\theta}\Big|_{\text{init}}, \frac{d^2f}{d\theta^2}\Big|_{\text{init}},
$$

statistics at *initialization* statistics after training

 $\epsilon_{\rm{dined}} - \theta_{\rm{init}})^2 \frac{d^2 f}{d\theta^2}\bigg|_{\rm{init}} + \ldots \nonumber$ 

 $\left(\ldots\right) \rightarrow p(f_{\rm trained})$ 

Trained function, Taylor-expanded around initialization:

$$
f_{\text{trained}} = f_{\text{init}} + (\theta_{\text{trained}} - \theta_{\text{init}}) \frac{df}{d\theta}\Big|_{\text{init}} + \frac{1}{2}(\theta_{\text{train}}
$$

Trained function, Taylor-expanded around initialization:

$$
f_{\text{trained}} = f_{\text{init}} + (\theta_{\text{trained}} - \theta_{\text{init}}) \frac{df}{d\theta}\Big|_{\text{init}} + \frac{1}{2}(\theta_{\text{trained}} - \theta_{\text{init}})^2 \frac{d^2f}{d\theta^2}\Big|_{\text{init}} + \dots
$$

- Problem 1: too many terms in general
- Problem 2: complicated mapping
- Problem 3: con

nplied by the same term 
$$
\theta_{\text{trained}} = [\theta_{\text{trained}}] \left( \theta_{\text{init}}, f_{\text{init}}, \frac{df}{d\theta} \Big|_{\text{init}}, \frac{d^2 f}{d\theta^2} \Big|_{\text{init}}, \dots; \text{algorithm}; \text{data} \right)
$$
  
\n $p(\theta_{\text{init}}) \rightarrow p \left( \theta_{\text{init}}, f_{\text{init}}, \frac{df}{d\theta} \Big|_{\text{init}}, \frac{d^2 f}{d\theta^2} \Big|_{\text{init}}, \dots \right) \rightarrow p(f_{\text{trained}})$ 

statistics at *initialization* statistics after training

• Microscopic perspective (focusing on individuals): the more model parameters, the more complex. We are doomed…

- Microscopic perspective (focusing on individuals): the more model parameters, the more complex. We are doomed…
- Macroscopic perspective (focusing on averages): the more model parameters, the simpler. We can do this!

Simplification when there are infinitely-many neurons in hidden layers (a.k.a. law of large numbers; a *free theory* at  $n = \infty$ ) AND systematically going beyond that idealized limit (a.k.a. **perturbation theory**; a *weakly-interacting theory* when  $n \gg L$ )

- Microscopic perspective (focusing on individuals):  $\bullet$ the more model parameters, the more complex. We are doomed...
- **Macroscopic perspective (focusing on averages):**  $\bullet$ the more model parameters, the simpler. We can do this!

- Microscopic perspective (focusing on individuals):  $\bullet$  . the more model parameters, the more complex. We are doomed...
- **Macroscopic perspective (focusing on averages):**  $\bullet$ the more model parameters, the simpler. We can do this!

systematically going beyond that idealized limit (a.k.a. **perturbation theory**; a *weakly-interacting theory* when  $n \gg L$ )

$$
p(\theta_{\text{init}}) \to p\left(\theta_{\text{init}}, f_{\text{init}}, \frac{df}{d\theta}\Big|_{\text{init}}, \frac{d^2f}{d\theta^2}\Big|_{\text{init}}, \dots\right) \to p(f_{\text{trained}})
$$

"Statistics become *sparse* & dynamics can be truncated"

Simplification when there are infinitely-many neurons in hidden layers (a.k.a. law of large numbers; a *free theory* at  $n = \infty$ ) AND

# 2. Neural Networks at Large Width
### Training Dynamics at Infinite Width

Gradient descent:

$$
\theta_{\mu}(t+1) = \theta_{\mu}(t) - \eta \frac{\partial \mathcal{L}}{\partial \theta_{\mu}} \Big|_{\theta = \theta(t)}
$$

Gradient descent:

$$
\theta_{\mu}(t+1) = \theta_{\mu}(t) - \eta \frac{\partial \mathcal{L}}{\partial \theta_{\mu}} \Big|_{\theta = \theta(t)}
$$

Function evolution:

$$
f(t+1) = f(t) - \eta H(t) \frac{\partial \mathcal{L}}{\partial f} + O\left(\frac{1}{\eta}\right)
$$

### Training Dynamics at Infinite Width

## with Neural Tangent Kernel (NTK)

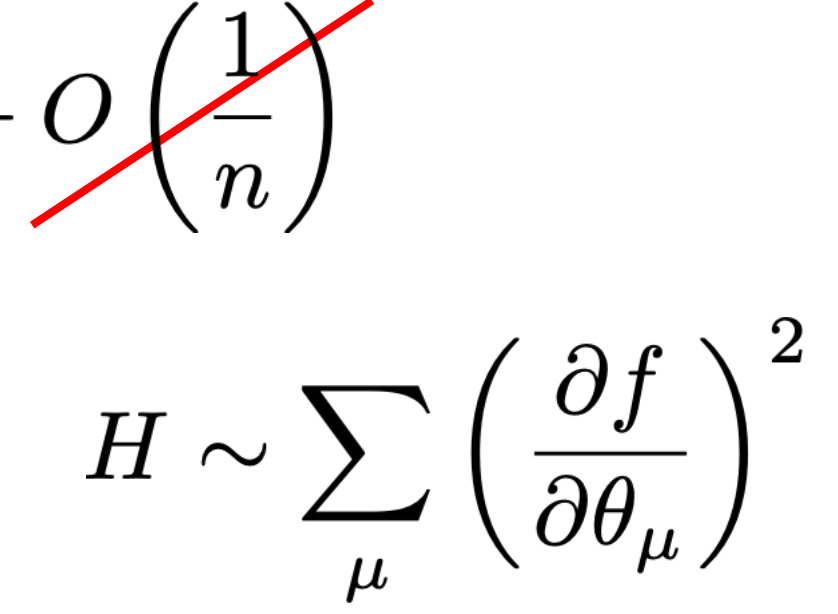

Gradient descent:

$$
\theta_{\mu}(t+1) = \theta_{\mu}(t) - \eta \frac{\partial \mathcal{L}}{\partial \theta_{\mu}}\Big|_{\theta = \theta(t)}
$$

Function evolution:

$$
f(t+1) = f(t) - \eta H(t) \frac{\partial \mathcal{L}}{\partial f} + O\left(\frac{1}{\eta}\right)
$$

### Training Dynamics at Infinite Width

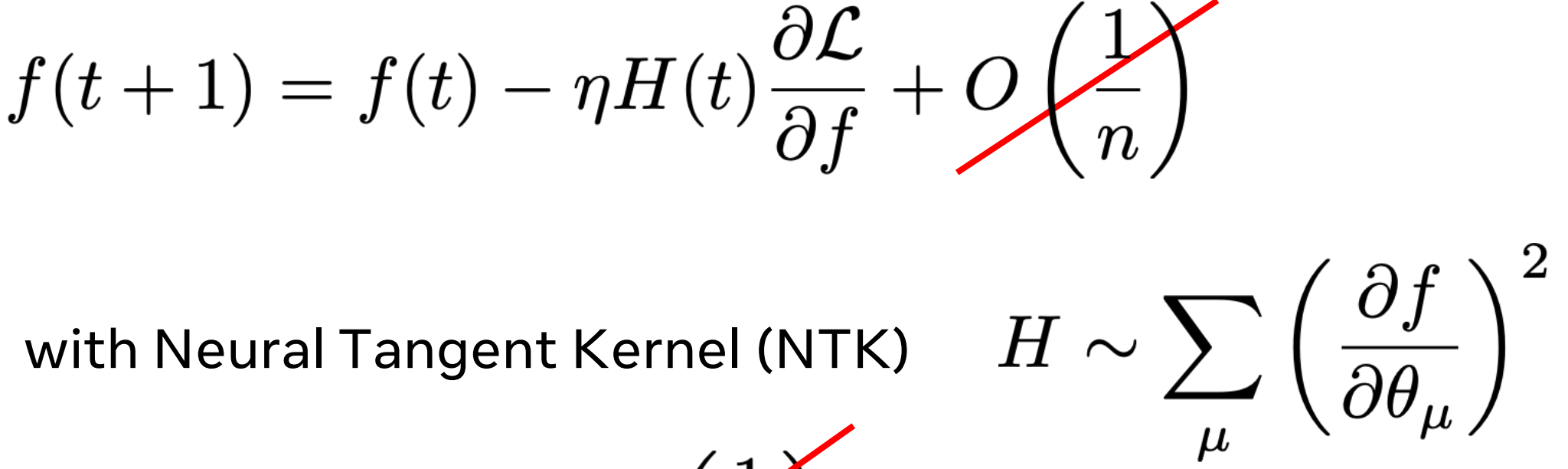

NTK evolution:

$$
H(t+1) = H(t) + O\left(\frac{1}{n}\right)
$$

Gradient descent:

$$
\theta_{\mu}(t+1) = \theta_{\mu}(t) - \eta \frac{\partial \mathcal{L}}{\partial \theta_{\mu}}\Big|_{\theta = \theta(t)}
$$

Function evolution:

$$
f(t+1) = f(t) - \eta H(t) \frac{\partial \mathcal{L}}{\partial f} + O\left(\frac{1}{\eta}\right)
$$

### Training Dynamics at Infinite Width

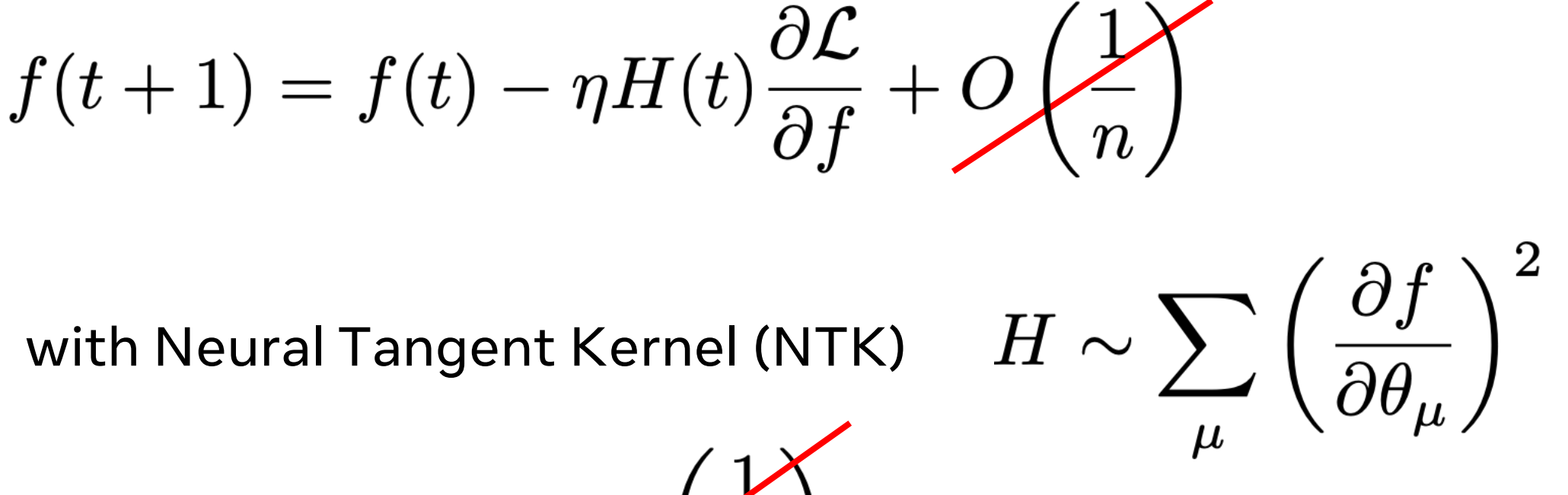

NTK evolution:

$$
H(t+1) = H(t) + O\left(\frac{V}{n}\right)
$$

$$
H(t) = H_{\text{init}} \quad \text{``frozen'' NTK}
$$
\n
$$
f(t+1) = f(t) - \eta H_{\text{init}} \frac{\partial \mathcal{L}}{\partial f}
$$

$$
f(t+1) = f(t) - \eta H_{\text{init}} \frac{\partial \mathcal{L}}{\partial f}
$$

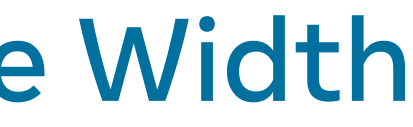

$$
\text{E.g., for }\; \mathcal{L}=\frac{1}{2}(f-y)^2
$$

$$
f(t+1) = f(t) - \eta H_{\text{init}}[f(t) - y]
$$

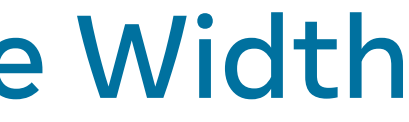

$$
\text{(exponentially)} \quad f_{\text{trained}} = f_{\text{init}} - \text{``}H_{\text{init}} * H_{\text{init}}^{-1}\text{''} [f_{\text{in}}]
$$

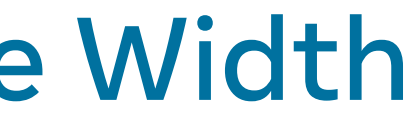

### $_{\rm nit}-y]$

$$
\text{E.g., for} \ \ \mathcal{L} = \frac{1}{2}(f-y)^2
$$

$$
f(t+1) = f(t) - \eta H_{\text{init}}[f(t) - y]
$$

$$
f_{\text{trained}} = f_{\text{init}} - \text{``}H_{\text{init}} * H_{\text{init}}^{-1}\text{''}[f_{\text{in}}
$$

$$
p\left(\theta_{\text{init}}\right) \rightarrow p\left(f_{\text{init}}, H_{\text{init}}\right)\left(-\right.
$$

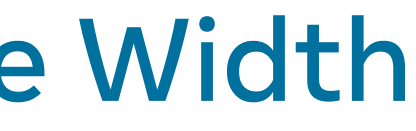

 $_{\rm init}-y]$ 

 $\left( \rightarrow p(f_{\rm trained}) \right)$ 

### Solving "Problems 1 & 2" (Statistics) at Infinite Width

# $p(\theta_{\text{init}}) \bigoplus p(f_{\text{init}}, H_{\text{init}}) \rightarrow p(f_{\text{trained}})$

• Gaussian distribution [R. Neal (1996), J. Lee+Y. Bahri et al. (ICLR 2018), A. Matthews et al. (ICLR2018)]

$$
p\left(f_{\text{init}}\right) \propto \exp\left(-\frac{1}{2} \, \text{``} f_{\text{init}} K^{-1}\right)
$$

Deterministic NTK [A. Jacot, F. Gabriel, & C. Hongler (NeurlPS 2018)]

$$
p\left(H_{\textnormal{init}}\right) = \delta\left(H_{\textnormal{init}} - \textnormal{0}\right.
$$

$$
p\left(\theta_{\text{init}}\right)\bigodot p\left(f_{\text{init}},H_{\text{init}}\right)-
$$

### Solutions to "Problems 1 & 2" (Statistics) at Infinite Width

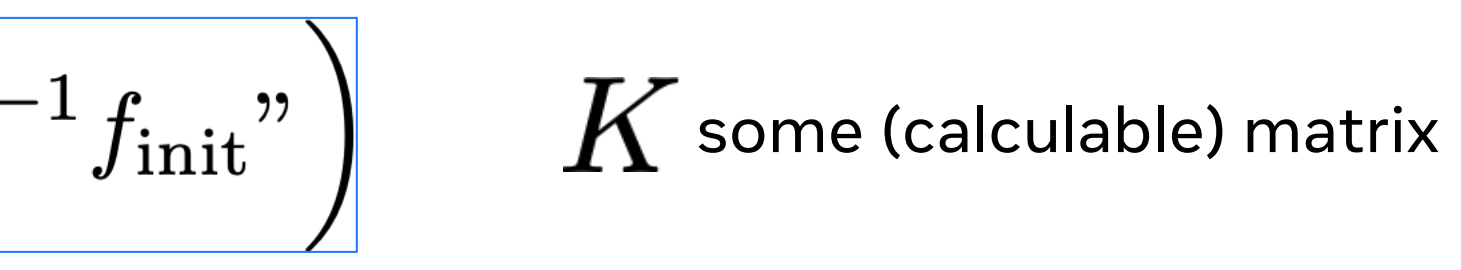

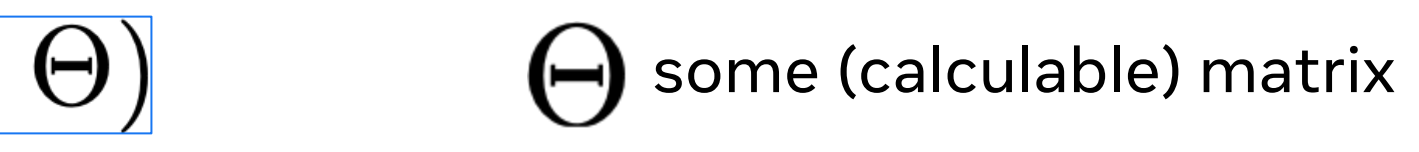

 $\rightarrow \Big|p(f_{\rm trained})\Big|$ 

• Gaussian distribution [R. Neal (1996), J. Lee+Y. Bahri et al. (ICLR 2018), A. Matthews et al. (ICLR2018)]

$$
p\left(f_{\text{init}}\right) \propto \exp\left(-\frac{1}{2} \, \text{``} f_{\text{init}} K^{-1}\right)
$$

Deterministic NTK [A. Jacot, F. Gabriel, & C. Hongler (NeurlPS 2018)]

$$
p\left(H_{\textnormal{init}}\right) = \delta\left(H_{\textnormal{init}} - \textnormal{0}\right.
$$

$$
p\left(\theta_{\text{init}}\right)\bigodot p\left(f_{\text{init}},H_{\text{init}}\right)-
$$

### Solutions to "Problems 1 & 2" (Statistics) at Infinite Width

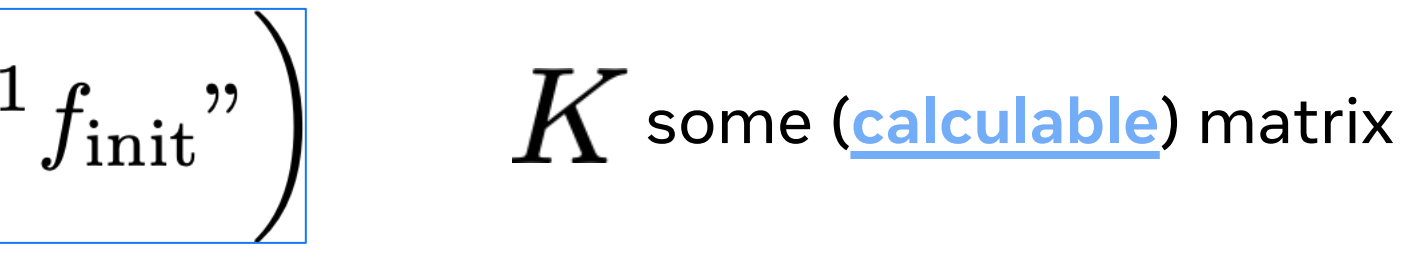

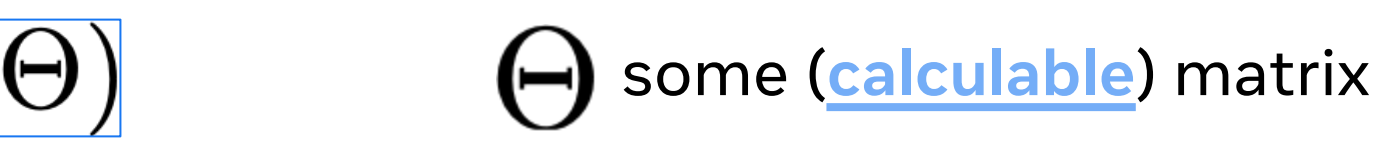

 $\rightarrow \Bigl|p(f_{\rm trained})\Bigr|$ 

**These "calculations" involve RG flow (next section)**

### **Training Dynamics at Finite Width**

$$
f(t+1) = f(t) - \eta H(t) \frac{\partial \mathcal{L}}{\partial f}
$$
  
+  $\frac{\eta^2}{2} dH(t) \left(\frac{\partial \mathcal{L}}{\partial f}\right)^2 + \frac{\eta^3}{6} dH(t) \left(\frac{\partial \mathcal{L}}{\partial f}\right)^3$   
+  $O\left(\frac{1}{n^2}\right)$ 

$$
f_{\text{trained}} = f_{\text{init}} - "H_{\text{init}} * H_{\text{init}}^{-1}" [f_{\text{init}} - y]
$$

$$
+ \text{despizable}(y, f_{\text{init}}, H_{\text{init}}, \text{d}H_{\text{init}}, \text{d}dH_{\text{init}});
$$

$$
p\left(\theta_{\text{init}}\right) \rightarrow p\left(f_{\text{init}}, H_{\text{init}}, \mathrm{d}H_{\text{init}}, \mathrm{d}\mathrm{d}H\right)
$$

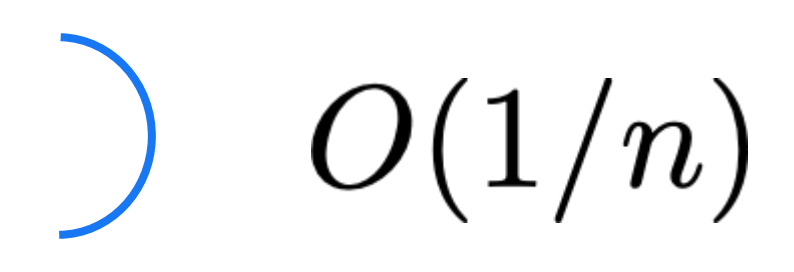

### algorithm)

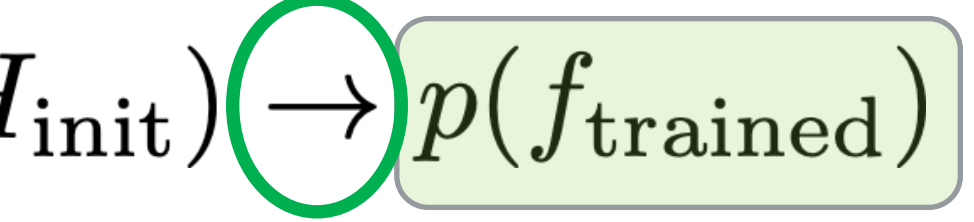

### Statistics at Finite Width

# Nearly-Gaussian [§4, §8,  $p\left(\theta_{\text{init}}\right)\rightarrow p\left(f_{\text{init}}, H_{\text{i}}\right)$

### Statistics at Finite Width

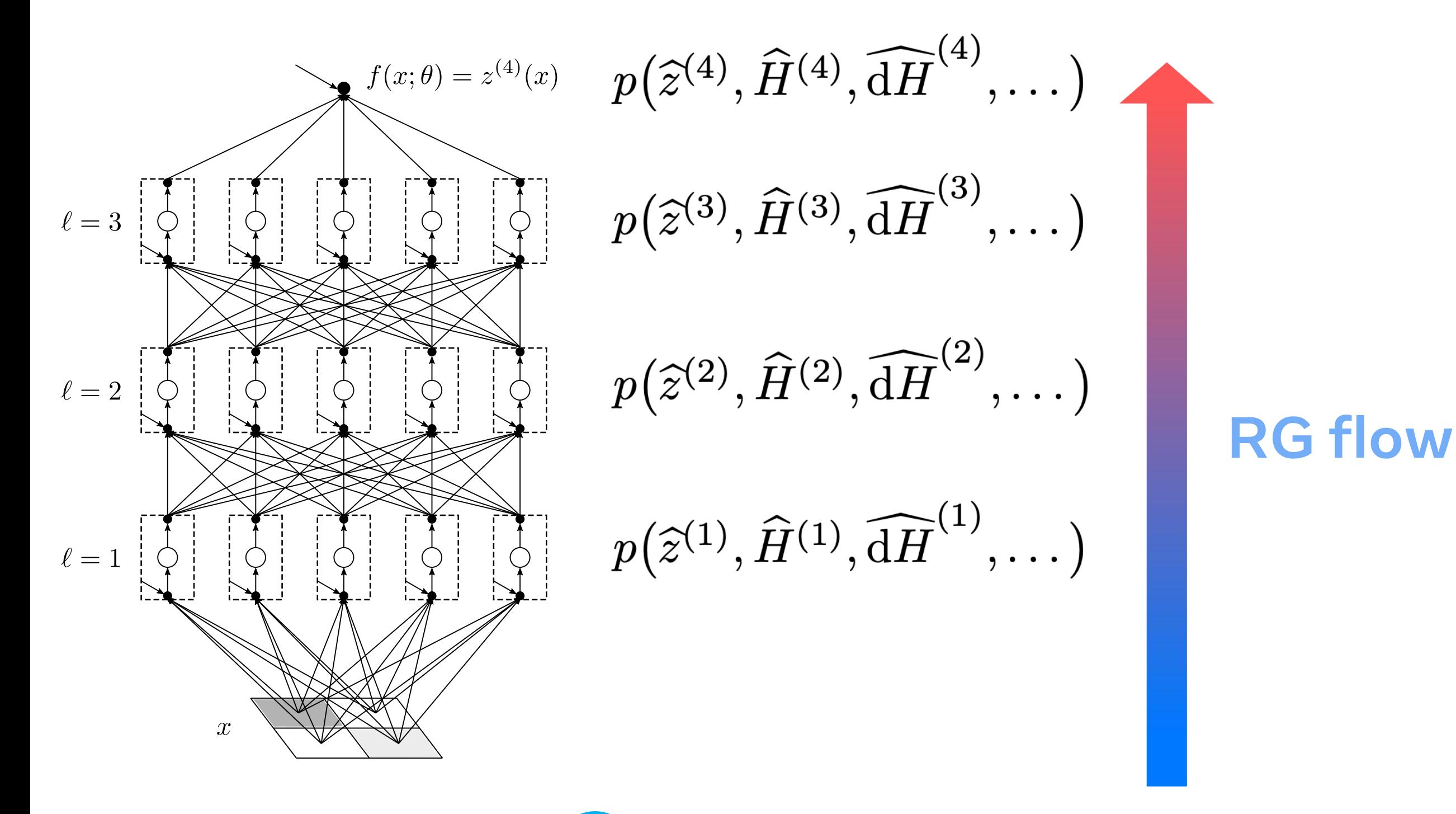

 $p\left(\theta_{\text{init}}\right) \rightarrow p\left(f_{\text{init}}, H_{\text{init}}, \text{d}H_{\text{init}}, \text{d} \text{d}H_{\text{init}}\right) \rightarrow \boxed{p(f_{\text{trained}})}$ 

![](_page_49_Picture_3.jpeg)

![](_page_49_Picture_4.jpeg)

## 3a. RG flow

**Statistics of**  $\hat{z}_i^{(1)} = b_i^{(1)} + \sum_{i=1}^{n_0} W_{ij}^{(1)} x_j$ 

 $p(\widetilde{z}^{(1)})$ 

# $\mathbb{E}[\hat{z}_{i}^{(1)}], \, \mathbb{E}[\hat{z}_{i_1}^{(1)}\hat{z}_{i_2}^{(1)}], \, \mathbb{E}[\hat{z}_{i_1}^{(1)}\hat{z}_{i_2}^{(1)}\hat{z}_{i_3}^{(1)}], \, \mathbb{E}[\hat{z}_{i_1}^{(1)}\hat{z}_{i_2}^{(1)}\hat{z}_{i_3}^{(1)}\hat{z}_{i_4}^{(1)}], \, \dots]$

**Statistics of**  $\hat{z}_i^{(1)} = b_i^{(1)} + \sum_{i=1}^{n_0} W_{ij}^{(1)} x_j$ 

![](_page_52_Picture_1.jpeg)

 $\mathbb{E}[ \widehat{z}_{i}^{(1)}], \, \mathbb{E}[ \widehat{z}_{i_1}^{(1)} \widehat{z}_{i_2}^{(1)}], \, \mathbb{E}[ \widehat{z}_{i_1}^{(1)} \widehat{z}_{i_2}^{(1)} \widehat{z}_{i_3}^{(1)}], \, \mathbb{E}[ \widehat{z}_{i_1}^{(1)} \widehat{z}_{i_2}^{(1)} \widehat{z}_{i_3}^{(1)} \widehat{z}_{i_4}^{(1)}], \, \ldots ]$ 

## **Statistics of**  $\hat{z}_i^{(1)} = b_i^{(1)} + \sum_{i=1}^{n_0} W_{ii}^{(1)} x_i$

 $\mathbb{E}\left[\widehat{z}_{i_1}^{(1)}\widehat{z}_{i_2}^{(1)}\right]=\mathbb{E}\left[\left(b_{i_1}^{(1)}+\sum_{j_1=1}^{n_0}W_{i_1j_1}^{(1)}x_{j_1}\right)\left(b_{i_2}^{(1)}+\sum_{j_2=1}^{n_0}W_{i_2j_2}^{(1)}x_{j_2}\right)\right].$ 

$$
\mathbb{E}\left[b_{i_1}^{(1)}b_{i_2}^{(1)}\right] = \delta_{i_1 i_2} C_b, \quad \mathbb{E}\left[W_{i_1 j_1}^{(1)} W_{i_2 j_2}^{(1)}\right] =
$$

![](_page_53_Figure_4.jpeg)

 $=\delta_{i_1i_2}\delta_{j_1j_2}\frac{C_W}{n}$ 

**Statistics of**  $\hat{z}_i^{(1)} = b_i^{(1)} + \sum_{i=1}^{n_0} W_{ii}^{(1)} x_i$ 

### "Wick contraction"

![](_page_54_Figure_2.jpeg)

$$
\mathbb{E}\left[b_{i_1}^{(1)}b_{i_2}^{(1)}\right] = \delta_{i_1 i_2} C_b, \quad \mathbb{E}\left[W_{i_1 j_1}^{(1)} W_{i_2 j_2}^{(1)}\right] =
$$

 $=\delta_{i_1i_2}\delta_{j_1j_2}\frac{C_W}{n_2}$ 

## **Statistics of**  $\hat{z}_i^{(1)} = b_i^{(1)} + \sum_{i=1}^{n_0} W_{ii}^{(1)} x_i$

$$
\mathbb{E}\left[\hat{z}_{i_1}^{(1)}\hat{z}_{i_2}^{(1)}\right] = \mathbb{E}\left[\left(b_{i_1}^{(1)} + \sum_{j_1=1}^{n_0} W_{i_1j_1}^{(1)} x_{j_1}\right)\right]
$$

$$
= C_b \delta_{i_1i_2} + \sum_{j_1,j_2=1}^{n_0} \underbrace{C_W}_{n_0} \delta_{i_1i_2} \delta_{j_1j}
$$

$$
\mathbb{E}\left[b_{i_1}^{(1)}b_{i_2}^{(1)}\right] = \delta_{i_1 i_2} C_b, \quad \mathbb{E}\left[W_{i_1 j_1}^{(1)} W_{i_2 j_2}^{(1)}\right] =
$$

 $\left(b^{(1)}_{i_2} + \sum_{j_2=1}^{n_0} W^{(1)}_{i_2 j_2} x_{j_2}\right)\right] \, ,$ 

 $\sum_{j_2} c_{j_1} x_{j_2}$ 

![](_page_55_Picture_6.jpeg)

## **Statistics of**  $\hat{z}_i^{(1)} = b_i^{(1)} + \sum_{i=1}^{n_0} W_{ii}^{(1)} x_i$

$$
\mathbb{E}\left[\hat{z}_{i_1}^{(1)}\hat{z}_{i_2}^{(1)}\right] = \mathbb{E}\left[\left(b_{i_1}^{(1)} + \sum_{j_1=1}^{n_0} W_{i_1j_1}^{(1)} x_{j_1}\right)\right]
$$

$$
= C_b \delta_{i_1i_2} + \sum_{j_1,j_2=1}^{n_0} \frac{C_W}{n_0} \delta_{i_1i_2} \delta_{j_1j}
$$

$$
= \delta_{i_1i_2} \left[C_b + C_W \left(\frac{1}{n_0} \sum_{j=1}^{n_0} x_j^2\right)\right]
$$

![](_page_56_Figure_3.jpeg)

 $i_2 x_{j_1} x_{j_2}$ 

 $\left.\begin{aligned} \frac{2}{\pi} \end{aligned} \right| \equiv \delta_{i_1 i_2} G^{(1)} \, .$ 

## **Statistics of**  $\hat{z}_i^{(1)} = b_i^{(1)} + \sum_{i=1}^{n_0} W_{ij}^{(1)} x_j$

$$
\mathbb{E}\left[\hat{z}_{i_1}^{(1)}\hat{z}_{i_2}^{(1)}\right] = G^{(1)}\delta_{i_1i_2}
$$
\n
$$
\mathbb{E}\left[\hat{z}_{i_1}^{(1)}\hat{z}_{i_2}^{(1)}\hat{z}_{i_3}^{(1)}\hat{z}_{i_4}^{(1)}\right] = \left(G^{(1)}\right)^2 \left(\delta_{i_1i_2}\delta_{i_3i_4}\right)
$$

$$
p\left(\widehat{z}^{(1)}\right) \propto \exp\left[-\frac{1}{2G^{(1)}}\sum_{i=1}^{n_1}\left(\widehat{z}_i^{(1)}\right)^2\right] = \prod_{i=1}^{n_1}\left\{\frac{1}{2G^{(1)}}\sum_{i=1}^{n_2}\left(\widehat{z}_i^{(1)}\right)^2\right\}
$$

## $+ \delta_{i_1 i_3} \delta_{i_2 i_4} + \delta_{i_1 i_4} \delta_{i_2 i_3})$

 $\left\{\exp\left[-\frac{1}{2G^{(1)}}\left(\widehat{z}_i^{(1)}\right)^2\right]\right\}$ 

## **Statistics of**  $\hat{z}_i^{(1)} = b_i^{(1)} + \sum_{i=1}^{n_0} W_{ii}^{(1)} x_j$

$$
p\!\left(\widehat{z}^{(1)}\right) \propto \exp\left[-\frac{1}{2G^{(1)}}\sum_{i=1}^{n_1}\left(\widehat{z}_i^{(1)}\right)^2\right] = \prod_{i=1}^{n_1}\left\{\right.
$$

- Neurons don't talk to each other; they are statistically independent.
- We marginalized over/integrated out  $\;b^{(1)}_i$  and  $\;W^{(1)}_{i\hspace{0.025cm}i}$  .

• Two interpretations: (i) outputs of one-layer networks; or (ii) preactivations in the first layer of deeper networks.

 $\left\{\exp\left[-\frac{1}{2G^{(1)}}\left(\widehat{z}_i^{(1)}\right)^2\right]\right\}$ 

$$
\mathbb{E}\left[\widehat{z}_{i_1}^{(2)}\widehat{z}_{i_2}^{(2)}\right] = \mathbb{E}\left[\left(b_{i_1}^{(2)} + \sum_{j_1=1}^{n_1} W_{i_1j_1}^{(2)}\sigma\left(\widehat{z}_{j_1}^{(1)}\right)\right)\left(b_{i_2}^{(2)}\right)\right]
$$

$$
\mathbb{E}\left[b_{i_1}^{(2)}b_{i_2}^{(2)}\right] = \delta_{i_1 i_2} C_b, \quad \mathbb{E}\left[W_{i_1 j_1}^{(2)} W_{i_2 j_2}^{(2)}\right] = \delta_{i_1 i}
$$

**Statistics of**  $\hat{z}_i^{(2)} = b_i^{(2)} + \sum_{i}^{n_1} W_{ij}^{(2)} \sigma\left(\hat{z}_j^{(1)}\right)$  $i=1$ 

 $+\sum_{j_2=1}^{n_1} W^{(2)}_{i_2j_2} \sigma \left(\widehat z_{j_2}^{(1)}\right) \Bigg)$ 

 $i_2 \delta_{j_1 j_2} \frac{C_W}{n_1}$ 

$$
\mathbb{E}\left[\hat{z}_{i_1}^{(2)}\hat{z}_{i_2}^{(2)}\right] = \mathbb{E}\left[\left(b_{i_1}^{(2)} + \sum_{j_1=1}^{n_1} W_{i_1j_1}^{(2)}\sigma\left(\hat{z}_{j_1}^{(1)}\right)\right)\left(b_{i_2}^{(2)} - b_{i_2}^{(2)}\sigma\right)\right]
$$
\nWick

\n
$$
= C_b \delta_{i_1 i_2} + \sum_{j_1, j_2=1}^{n_1} \frac{C_W}{n_1} \delta_{i_1 i_2} \delta_{j_1 j_2} \mathbb{E}\left[\sigma\left(\hat{z}_{j_1}^{(1)}\right) \sigma\right]
$$
\narrange

\n
$$
= \delta_{i_1 i_2} \left[C_b + C_W \left(\frac{1}{n_1} \sum_{j=1}^{n_1} \mathbb{E}\left[\sigma\left(\hat{z}_j^{(1)}\right) \sigma\right)\right]
$$

$$
\mathbb{E}\left[b_{i_1}^{(2)}b_{i_2}^{(2)}\right] = \delta_{i_1 i_2} C_b, \quad \mathbb{E}\left[W_{i_1 j_1}^{(2)} W_{i_2 j_2}^{(2)}\right] = \delta_{i_1 i}
$$

Statistics of  $\widehat{z}_i^{(2)} = b_i^{(2)} + \sum_{i}^{n_1} W_{ij}^{(2)} \sigma\left(\widehat{z}_j^{(1)}\right)$  $i=1$ 

 $+\sum_{j_2=1}^{n_1} W^{(2)}_{i_2j_2} \sigma \left(\widehat z_{j_2}^{(1)}\right)\Biggr)$ 

 $\left\langle \sigma \left( \widehat{z}_{j_2}^{\left( 1\right) }\right) \right\rangle$ 

![](_page_60_Picture_6.jpeg)

 $i_2 \delta_{j_1 j_2} \frac{C_W}{n_1}$ 

# Statistics of  $\widehat{z}_i^{(2)} = b_i^{(2)} + \sum_{i}^{n} W_{ij}^{(2)} \sigma\left(\widehat{z}_j^{(1)}\right)$

$$
\mathbb{E}\left[\hat{z}_{i_1}^{(2)}\hat{z}_{i_2}^{(2)}\right] = \mathbb{E}\left[\left(b_{i_1}^{(2)} + \sum_{j_1=1}^{n_1} W_{i_1j_1}^{(2)}\sigma\left(\hat{z}_{j_1}^{(1)}\right)\right)\left(b_{i_2}^{(2)}\right)\right]
$$
\n
$$
= C_b \delta_{i_1 i_2} + \sum_{j_1,j_2=1}^{n_1} \frac{C_W}{n_1} \delta_{i_1 i_2} \delta_{j_1 j_2} \mathbb{E}\left[\sigma\left(\hat{z}_{j_1}^{(1)}\right)\right]
$$
\n
$$
= \delta_{i_1 i_2} \left[C_b + C_W \left(\frac{1}{n_1} \sum_{j=1}^{n_1} \mathbb{E}\left[\sigma\left(\hat{z}_j^{(1)}\right)\sigma\right)\right]
$$
\n
$$
= \delta_{i_1 i_2} \left[C_b + C_W \langle\sigma(z)\sigma(z)\rangle_{G^{(1)}}\right] \equiv \delta_{i_1 i_2} G
$$
\n
$$
\frac{\exp\left[-\frac{1}{2G^{(1)}} \sum_{i=1}^{n_1} \left(\hat{z}_i^{(1)}\right)^2\right] - \prod_{i=1}^{n_1} \left\{\exp\left[-\frac{1}{2G^{(1)}} \left(\hat{z}_i^{(1)}\right)^2\right]\right\}} \left\langle f(z)\right\rangle G
$$

 $p\left(\widehat{z}^{(1)}\right)$ 

 $i=1$ 

 $+\sum_{j_2=1}^{n_1} W^{(2)}_{i_2j_2} \sigma \left(\widehat z_{j_2}^{(1)}\right)\Bigg)$ 

 $\left( \sigma \left( \widehat{z}_{j_{2}}^{(1)}\right) \right)$ 

![](_page_61_Picture_5.jpeg)

 $\equiv \frac{1}{\sqrt{2\pi G}}\int dz f(z)e^{-\frac{z^2}{2G}}$ 

$$
\mathbb{E}\left[\hat{z}_{i_1}^{(2)}\hat{z}_{i_2}^{(2)}\right] = \mathbb{E}\left[\left(b_{i_1}^{(2)} + \sum_{j_1=1}^{n_1} W_{i_1j_1}^{(2)}\sigma\left(\hat{z}_{j_1}^{(1)}\right)\right)\left(b_{i_2}^{(2)} - b_{i_1j_2}^{(2)}\sigma\left(\hat{z}_{j_1}^{(1)}\right)\right)\right]
$$
\n
$$
= C_b \delta_{i_1 i_2} + \sum_{j_1,j_2=1}^{n_1} \frac{C_W}{n_1} \delta_{i_1 i_2} \delta_{j_1 j_2} \mathbb{E}\left[\sigma\left(\hat{z}_{j_1}^{(1)}\right)\sigma\right]
$$
\n
$$
= \delta_{i_1 i_2} \left[C_b + C_W \left(\frac{1}{n_1} \sum_{j=1}^{n_1} \mathbb{E}\left[\sigma\left(\hat{z}_j^{(1)}\right)\sigma\right)\right]
$$
\n
$$
= \delta_{i_1 i_2} \left[C_b + C_W \left\langle\sigma(z)\sigma(z)\right\rangle_{G^{(1)}}\right] \equiv \delta_{i_1 i_2} G
$$

• Recursive.

•  $\mathbb{E}\left[W_{i_1j_1}^{(2)}W_{i_2j_2}^{(2)}\right]=\delta_{i_1i_2}\delta_{j_1j_2}\frac{C_W}{n_1}$  width-scaling was important.

Statistics of  $\hat{z}_i^{(2)} = b_i^{(2)} + \sum_{i}^{n_1} W_{ij}^{(2)} \sigma\left(\hat{z}_j^{(1)}\right)$  $i=1$ 

 $+\sum_{j_2=1}^{n_1} W^{(2)}_{i_2j_2} \sigma \left(\widehat z_{j_2}^{(1)}\right)\Bigg)$ 

 $\left\langle \sigma \left( \widehat{z}_{j_2}^{(1)} \right) \right\rangle$ 

![](_page_62_Picture_7.jpeg)

![](_page_63_Picture_3.jpeg)

Two-point:

 $G^{(\ell+1)}=C_b+C_W\left\langle\sigma(z)\sigma(z)\right\rangle_{G^{(\ell)}}+O\left(\frac{1}{n}\right).$ 

Two-point:

$$
G^{(\ell+1)} = C_b + C_W \langle \sigma(z) \sigma(z) \rangle_{G^{(\ell)}} + O\left(\frac{1}{n}\right)
$$

Four-point:

$$
\frac{1}{n_{\ell}}V^{(\ell+1)} = \frac{1}{n_{\ell}}C_{W}^{2}\left[\langle\sigma(z)\sigma(z)\sigma(z)\rangle_{G^{(\ell)}} - \langle\sigma(z)\sigma(z)\rangle_{G^{(\ell)}}^{2}\right] \n+ \frac{C_{W}^{2}}{4n_{\ell-1}}\frac{V^{(\ell)}}{(G^{(\ell)})^{4}}\left\langle\sigma(z)\sigma(z)\left(z^{2} - G^{(\ell)}\right)\right\rangle_{G^{(\ell)}}^{2} + O\left(\frac{1}{n^{2}}\right) \n\text{mean:}
$$
\n
$$
H^{(\ell+1)} = \lambda_{b} + \lambda_{W}\left\langle\sigma(z)\sigma(z)\right\rangle_{G^{(\ell)}} + C_{W}H^{(\ell)}\left\langle\sigma'(z)\sigma'(z)\right\rangle_{G^{(\ell)}} + O\left(\frac{1}{n}\right)
$$

**NTK** 

$$
H^{(\ell+1)} = \lambda_b + \lambda_W \langle \sigma(z) \sigma(z) \rangle_{G^{(\ell)}} + C_W H^{(\ell)} \langle \sigma'(z) \sigma'(z) \sigma'(z) \rangle
$$

## Statistics of Other Stuffs

…

## 3b. Criticality

## E.g., Scale-Invariant Activation Functions

$$
\sigma(z) = \begin{cases} a_{+}z, & z \geq 0 \\ a_{-}z, & z < 1 \end{cases}
$$

![](_page_66_Figure_2.jpeg)

![](_page_66_Figure_3.jpeg)

$$
a_+=1,\, a_-=1
$$

 $a_+ = 1, a_- = 0$ 

- $\geq 0$  ,
- $< 0$  .

![](_page_66_Figure_8.jpeg)

 $a_+ = 1, a_- = 0.1$ 

## Kernel Recursion

 $\mathbb{E}[\widehat{z}_{i_1}^{(\ell)}\widehat{z}_{i_2}^{(\ell)}] = \delta_{i_1i_2}G^{(\ell)} = \delta_{i_1i_2}\left[K^{(\ell)}+O\left(\frac{1}{n}\right)\right]$  $K^{(\ell+1)}=C_b+C_W\left\langle\sigma(z)\sigma(z)\right\rangle_{K^{(\ell)}}$ 

 $\sigma(z) = \begin{cases} a_+ z \,, & z \geq 0 \,, \ a_- z \,, & z < 0 \,. \end{cases}$ 

## Kernel Recursion

$$
\mathbb{E}[\widehat{z}_{i_1}^{(\ell)}\widehat{z}_{i_2}^{(\ell)}] = \delta_{i_1i_2}G^{(\ell)} = \delta_{i_1i_2}\left[K^{(\ell)} + O\left(\frac{1}{n}\right)\right]
$$

$$
K^{(\ell+1)} = C_b + C_W \langle \sigma(z)\sigma(z) \rangle_{K^{(\ell)}}
$$

$$
\langle \sigma(z) \sigma(z) \rangle_K \equiv \frac{1}{\sqrt{2\pi K}} \int_{-\infty}^{\infty} dz \ \sigma(z) \sigma(z) e^{-\frac{z^2}{2K}}
$$

 $\sigma(z)=\left\{ \begin{aligned} &a_{+}z\,,\quad z\geq0\,,\ &a_{-}z\,,\quad z<0\,. \end{aligned} \right.$ 

## **Kernel Recursio**

$$
\mathbb{E}[\widehat{z}_{i_1}^{(\ell)}\widehat{z}_{i_2}^{(\ell)}] = \delta_{i_1i_2}G^{(\ell)} = \delta_{i_1i_2}\left[K^{(\ell)} + O\left(\frac{1}{n}\right)\right]
$$

$$
K^{(\ell+1)} = C_b + C_W \langle \sigma(z)\sigma(z) \rangle_{K^{(\ell)}}
$$

$$
\sigma(z)\sigma(z)\rangle_K \equiv \frac{1}{\sqrt{2\pi K}} \int_{-\infty}^{\infty} dz \ \sigma(z)\sigma(z)e^{-\frac{z^2}{2K}}
$$

$$
= \frac{1}{\sqrt{2\pi K}} \left[a_+^2 \int_0^{\infty} dz \ z^2 e^{-\frac{z^2}{2K}} + a_-^2 \int_{-\infty}^0 dz \ z^2 e^{-\frac{z^2}{2K}}\right]
$$

$$
\mathsf{on} \qquad \sigma(z) = \begin{cases} a_+ z, & z \geq 0, \\ a_- z, & z < 0. \end{cases}
$$

## **Kernel Recursio**

$$
\mathbb{E}[\widehat{z}_{i_1}^{(\ell)}\widehat{z}_{i_2}^{(\ell)}] = \delta_{i_1i_2}G^{(\ell)} = \delta_{i_1i_2}\left[K^{(\ell)} + O\left(\frac{1}{n}\right)\right]
$$

$$
K^{(\ell+1)} = C_b + C_W \langle \sigma(z)\sigma(z) \rangle_{K^{(\ell)}}
$$

$$
\sigma(z)\sigma(z)\rangle_{K} \equiv \frac{1}{\sqrt{2\pi K}} \int_{-\infty}^{\infty} dz \ \sigma(z)\sigma(z)e^{-\frac{z^{2}}{2K}}
$$

$$
= \frac{1}{\sqrt{2\pi K}} \left[a_{+}^{2} \int_{0}^{\infty} dz \ z^{2}e^{-\frac{z^{2}}{2K}} + a_{-}^{2} \int_{-\infty}^{0} dz \ z^{2}e^{-\frac{z^{2}}{2K}}\right]
$$

$$
\boxed{\frac{1}{2\pi K}} \left[\frac{a_{+}^{2}}{2} \int_{-\infty}^{\infty} dz \ z^{2}e^{-\frac{z^{2}}{2K}} + \frac{a_{-}^{2}}{2} \int_{-\infty}^{\infty} dz \ z^{2}e^{-\frac{z^{2}}{2K}}\right]}
$$

$$
\mathsf{on} \qquad \sigma(z) = \begin{cases} a_+ z, & z \geq 0, \\ a_- z, & z < 0. \end{cases}
$$

## **Kernel Recursio**

$$
\mathbb{E}[\widehat{z}_{i_1}^{(\ell)}\widehat{z}_{i_2}^{(\ell)}] = \delta_{i_1i_2}G^{(\ell)} = \delta_{i_1i_2}\left[K^{(\ell)} + O\left(\frac{1}{n}\right)\right]
$$

$$
K^{(\ell+1)} = C_b + C_W \langle \sigma(z)\sigma(z) \rangle_{K^{(\ell)}}
$$

$$
\langle \sigma(z)\sigma(z)\rangle_K \equiv \frac{1}{\sqrt{2\pi K}} \int_{-\infty}^{\infty} dz \ \sigma(z)\sigma(z) e^{-\frac{z^2}{2K}}
$$
  
\n
$$
= \frac{1}{\sqrt{2\pi K}} \left[ a_+^2 \int_0^{\infty} dz \ z^2 e^{-\frac{z^2}{2K}} + a_-^2 \int_{-\infty}^0 dz \ z^2 e^{-\frac{z^2}{2K}} \right]
$$
  
\n
$$
= \frac{1}{\sqrt{2\pi K}} \left[ \frac{a_+^2}{2} \int_{-\infty}^{\infty} dz \ z^2 e^{-\frac{z^2}{2K}} + \frac{a_-^2}{2} \int_{-\infty}^{\infty} dz \ z^2 e^{-\frac{z^2}{2K}} \right]
$$
  
\n
$$
= \left( \frac{a_+^2 + a_-^2}{2} \right) \frac{1}{\sqrt{2\pi K}} \int_{-\infty}^{\infty} dz \ z^2 e^{-\frac{z^2}{2K}}
$$

$$
\mathsf{on} \qquad \sigma(z) = \begin{cases} a_+ z, & z \geq 0, \\ a_- z, & z < 0. \end{cases}
$$
$$
\mathbb{E}[\widehat{z}_{i_1}^{(\ell)}\widehat{z}_{i_2}^{(\ell)}] = \delta_{i_1i_2}G^{(\ell)} = \delta_{i_1i_2}\left[K^{(\ell)} + O\left(\frac{1}{n}\right)\right]
$$

$$
K^{(\ell+1)} = C_b + C_W \langle \sigma(z)\sigma(z) \rangle_{K^{(\ell)}}
$$

$$
\langle \sigma(z)\sigma(z)\rangle_K \equiv \frac{1}{\sqrt{2\pi K}} \int_{-\infty}^{\infty} dz \ \sigma(z)\sigma(z) e^{-\frac{z^2}{2K}}
$$
  
\n
$$
= \frac{1}{\sqrt{2\pi K}} \left[ a_+^2 \int_0^{\infty} dz \ z^2 e^{-\frac{z^2}{2K}} + a_-^2 \int_{-\infty}^0 dz \ z^2 e^{-\frac{z^2}{2K}} \right]
$$
  
\n
$$
= \frac{1}{\sqrt{2\pi K}} \left[ \frac{a_+^2}{2} \int_{-\infty}^{\infty} dz \ z^2 e^{-\frac{z^2}{2K}} + \frac{a_-^2}{2} \int_{-\infty}^{\infty} dz \ z^2 e^{-\frac{z^2}{2K}} \right]
$$
  
\n
$$
= \left( \frac{a_+^2 + a_-^2}{2} \right) \frac{1}{\sqrt{2\pi K}} \int_{-\infty}^{\infty} dz \ z^2 e^{-\frac{z^2}{2K}}
$$
  
\n
$$
= \left( \frac{a_+^2 + a_-^2}{2} \right) K
$$

$$
\mathsf{on} \qquad \sigma(z) = \begin{cases} a_+ z, & z \geq 0, \\ a_- z, & z < 0. \end{cases}
$$

$$
\mathbb{E}[\widehat{z}_{i_1}^{(\ell)}\widehat{z}_{i_2}^{(\ell)}] = \delta_{i_1i_2}G^{(\ell)} = \delta_{i_1i_2}\left[K^{(\ell)} + O\left(\frac{1}{n}\right)\right]
$$

$$
K^{(\ell+1)} = C_b + C_W \langle \sigma(z)\sigma(z) \rangle_{K^{(\ell)}}
$$

# $\langle \sigma(z)\sigma(z)\rangle_K = A_2K$  with  $A_2 \equiv \frac{a_+^2 + a_-^2}{2}$

 $\sigma(z) = \begin{cases} a_+ z \,, & z \geq 0 \,, \ a_- z \,, & z < 0 \,. \end{cases}$ 

$$
\mathbb{E}[\widehat{z}_{i_1}^{(\ell)}\widehat{z}_{i_2}^{(\ell)}] = \delta_{i_1i_2}G^{(\ell)} = \delta_{i_1i_2}\left[K^{(\ell)} + O\left(\frac{1}{n}\right)\right]
$$

$$
K^{(\ell+1)} = C_b + C_W \langle \sigma(z)\sigma(z) \rangle_{K^{(\ell)}}
$$

## $\langle \sigma(z)\sigma(z)\rangle_K = A_2K$  with  $A_2 \equiv \frac{a_+^2 + a_-^2}{2}$

### $K^{(\ell+1)} = C_b + C_W A_2 K^{(\ell)}$

 $\sigma(z)=\left\{ \begin{aligned} &a_{+}z\,,\quad z\geq0\,,\ &a_{-}z\,,\quad z<0\,. \end{aligned} \right.$ 

$$
\mathbb{E}[\widehat{z}_{i_1}^{(\ell)}\widehat{z}_{i_2}^{(\ell)}] = \delta_{i_1i_2}G^{(\ell)} = \delta_{i_1i_2}\left[K^{(\ell)} + O\left(\frac{1}{n}\right)\right]
$$

$$
K^{(\ell+1)} = C_b + C_W \langle \sigma(z)\sigma(z) \rangle_{K^{(\ell)}}
$$

#### Let me simplify further  $C_b=0, \ \chi\equiv C_W A_2$

$$
K^{(\ell+1)} = \mathcal{L}_b + C_W A
$$
  

$$
\equiv
$$

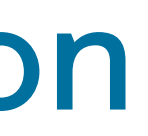

 $\sigma(z)=\begin{cases} a_+z\,, &z\ge 0\,,\ a_-z\,, &z< 0\,. \end{cases}$ 

# $\frac{4}{\chi}K^{(\ell)}$

$$
\mathbb{E}[\widehat{z}_{i_1}^{(\ell)}\widehat{z}_{i_2}^{(\ell)}] = \delta_{i_1i_2}G^{(\ell)} = \delta_{i_1i_2}\left[K^{(\ell)} + O\left(\frac{1}{n}\right)\right]
$$

$$
K^{(\ell+1)} = C_b + C_W \langle \sigma(z)\sigma(z) \rangle_{K^{(\ell)}}
$$

Let me simplify further  $C_b = 0, \, \chi \equiv C_W A_2$ 

$$
K^{(\ell+1)} = \chi K^{(\ell)}
$$

 $\sigma(z)=\begin{cases} a_+z\,, &z\ge 0\,,\ a_-z\,, &z< 0\,. \end{cases}$ 

#### Let me simplify further

$$
C_b = 0, \, \chi \equiv C_W A_2
$$

$$
K^{(\ell+1)} = \chi K^{(\ell)}
$$

 $\rightarrow\ K^{(\ell)}=\chi^{\ell-1}K^{(1)}$ 

 $\sigma(z)=\left\{ \begin{aligned} &a_{+}z\,,\quad z\geq0\,,\ &a_{-}z\,,\quad z<0\,. \end{aligned} \right.$ 

 $K^{(1)} = \mathscr{O}_b + C_W \left( \frac{1}{n_0} \sum_{j=1}^{n_0} x_j^2 \right)$ 

#### Kernel Recursion

$$
\mathbb{E}[\widehat{z}_{i_1}^{(\ell)}\widehat{z}_{i_2}^{(\ell)}] = \delta_{i_1i_2}G^{(\ell)} = \delta_{i_1i_2}\left[K^{(\ell)} + O\left(\frac{1}{n}\right)\right]
$$

$$
K^{(\ell+1)} = C_b + C_W \langle \sigma(z)\sigma(z) \rangle_{K^{(\ell)}}
$$

$$
\mathbb{E}[\widehat{z}_{i_1}^{(\ell)}\widehat{z}_{i_2}^{(\ell)}] = \delta_{i_1i_2}G^{(\ell)} = \delta_{i_1i_2}\left[K^{(\ell)}+O\left(\frac{1}{n}\right)\right]
$$

$$
K^{(\ell)} = \chi^{\ell-1} K^{(1)} \qquad \qquad \chi \equiv C_W A_2 = C_W \left( \frac{a_+^2 + a_-^2}{2} \right)
$$

$$
\sigma(z)=\begin{cases} a_+z\,, & z\geq 0\,,\\ a_-z\,, & z<0\,.\end{cases}
$$

$$
\mathsf{M}^{\prime}
$$

$$
K^{(1)} = \mathscr{O}_b + C_W \left( \frac{1}{n_0} \sum_{j=1}^{n_0} x_j^2 \right)
$$

$$
\mathbb{E}[\widehat{z}_{i_1}^{(\ell)}\widehat{z}_{i_2}^{(\ell)}] = \delta_{i_1i_2}G^{(\ell)} = \delta_{i_1i_2}\left[K^{(\ell)}+O\left(\frac{1}{n}\right)\right]
$$

$$
K^{(\ell)} = \chi^{\ell-1} K^{(1)} \qquad \qquad \chi \equiv C_W A_2 = C_W \left( \frac{a_+^2 + a_-^2}{2} \right)
$$

#### $\cdot$   $\ \chi > 1\ \cdot$  exploding signal

$$
\sigma(z)=\begin{cases} a_+z\,, & z\geq 0\,,\\ a_-z\,, & z<0\,.\end{cases}
$$

$$
\mathsf{M}^{\prime}
$$

$$
K^{(1)} = \mathscr{O}_b + C_W \left( \frac{1}{n_0} \sum_{j=1}^{n_0} x_j^2 \right)
$$

$$
\mathbb{E}[\widehat{z}_{i_1}^{(\ell)}\widehat{z}_{i_2}^{(\ell)}] = \delta_{i_1i_2}G^{(\ell)} = \delta_{i_1i_2}\left[K^{(\ell)}+O\left(\frac{1}{n}\right)\right]
$$

$$
K^{(\ell)} = \chi^{\ell-1} K^{(1)} \qquad \qquad \chi \equiv C_W A_2 = C_W \left( \frac{a_+^2 + a_-^2}{2} \right)
$$

$$
\textbf{ \textcdot } \boldsymbol{\chi >} 1 \text{ \textbf{ :} } \text{exploding signal}
$$

 $\boldsymbol{\cdot}\ \ \chi < 1\,$  : vanishing signal

$$
\sigma(z)=\begin{cases} a_+z\,, & z\geq 0\,,\\ a_-z\,, & z<0\,.\end{cases}
$$

$$
\mathsf{M}^{\prime}
$$

$$
K^{(1)} = \mathscr{O}_b + C_W \left( \frac{1}{n_0} \sum_{j=1}^{n_0} x_j^2 \right)
$$

$$
\mathbb{E}[\widehat{z}_{i_1}^{(\ell)}\widehat{z}_{i_2}^{(\ell)}] = \delta_{i_1 i_2} G^{(\ell)} = \delta_{i_1 i_2} \left[K^{(\ell)}+O\left(\frac{1}{n}\right)\right]
$$

$$
K^{(\ell)} = \chi^{\ell-1} K^{(1)} \qquad \qquad \chi \equiv C_W A_2 = C_W \left( \frac{a_+^2 + a_-^2}{2} \right)
$$

$$
\textbf{ \textcdot } \boldsymbol{\chi >} 1 \text{ \textbf{ :} } \text{exploding signal}
$$

- $\boldsymbol{\cdot}\ \chi < 1\,$  : vanishing signal
- $\boldsymbol{\cdot}\ \ \chi=1\,$  : <u>critical</u> signal propagation

$$
K^{(\ell)}=K^{(1)}=\text{constant} =
$$

$$
\sigma(z)=\begin{cases} a_+z\,, & z\geq 0\,,\\ a_-z\,, & z<0\,.\end{cases}
$$

$$
\mathsf{m}
$$

$$
K^{(1)} = O_b + C_W \left( \frac{1}{n_0} \sum_{j=1}^{n_0} x_j^2 \right)
$$

$$
=K^*
$$

$$
\mathbb{E}[\widehat{z}_{i_1}^{(\ell)}\widehat{z}_{i_2}^{(\ell)}] = \delta_{i_1 i_2} G^{(\ell)} = \delta_{i_1 i_2} \left[K^{(\ell)}+O\left(\frac{1}{n}\right)\right]
$$

$$
K^{(\ell)} = \chi^{\ell-1} K^{(1)} \qquad \qquad \chi \equiv C_W A_2 = C_W \left( \frac{a_+^2 + a_-^2}{2} \right)
$$

$$
\textbf{ \textcdot } \boldsymbol{\chi >} 1 \text{ :} \textsf{exploding signal}
$$

- $\textbf{\textit{I}} \times \textbf{\textit{I}} \times \textbf{\textit{v}}$  : vanishing signal
- $\boldsymbol{\cdot}\ \ \chi=1\,$  : <u>critical</u> signal propagation @

$$
C_W = \frac{1}{A_2} = \frac{2}{a_+^2 + a_-^2}
$$

$$
K^{(\ell)}=K^{(1)}=\text{constant} =
$$

$$
\sigma(z) = \begin{cases} a_+ z \,, & z \geq 0 \,, \\ a_- z \,, & z < 0 \,.\end{cases}
$$

$$
\mathsf{m}
$$

$$
K^{(1)} = \mathscr{O}_b + C_W \left( \frac{1}{n_0} \sum_{j=1}^{n_0} x_j^2 \right)
$$

Kaiming init. for ReLU

 $= K^*$ 

#### Scale-Invariant Universality Class

$$
\sigma(z) = \begin{cases} a_{+}z, & z \geq 0 \\ a_{-}z, & z < 1 \end{cases}
$$

Aside from differences in order-one coefficients, they all behave similarly when networks become deep.

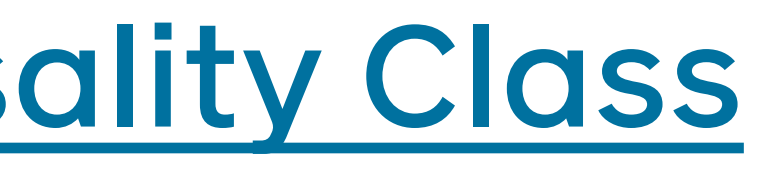

- $\geq 0$  ,
- $< 0$  .

### $K^* = 0$  Universality Class:  $tanh, sin, ...$

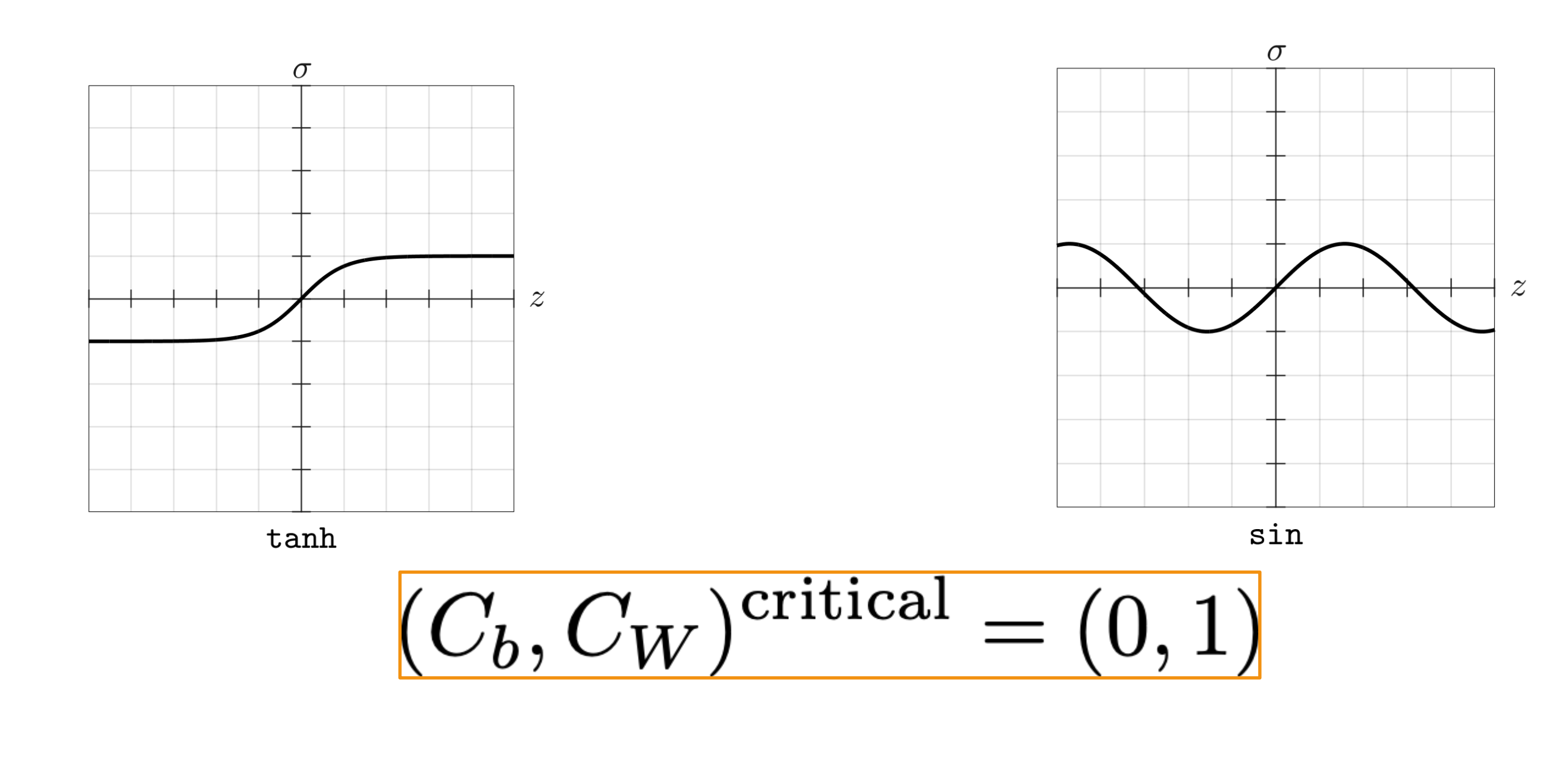

at which we have a fixed point  $\;K^*=0\;$  with  $\;\chi_{||}(K^*)=\chi_{\perp}(K^*)=1$ 

### Half-Stable Universality Class: GELU, SWISH, ....

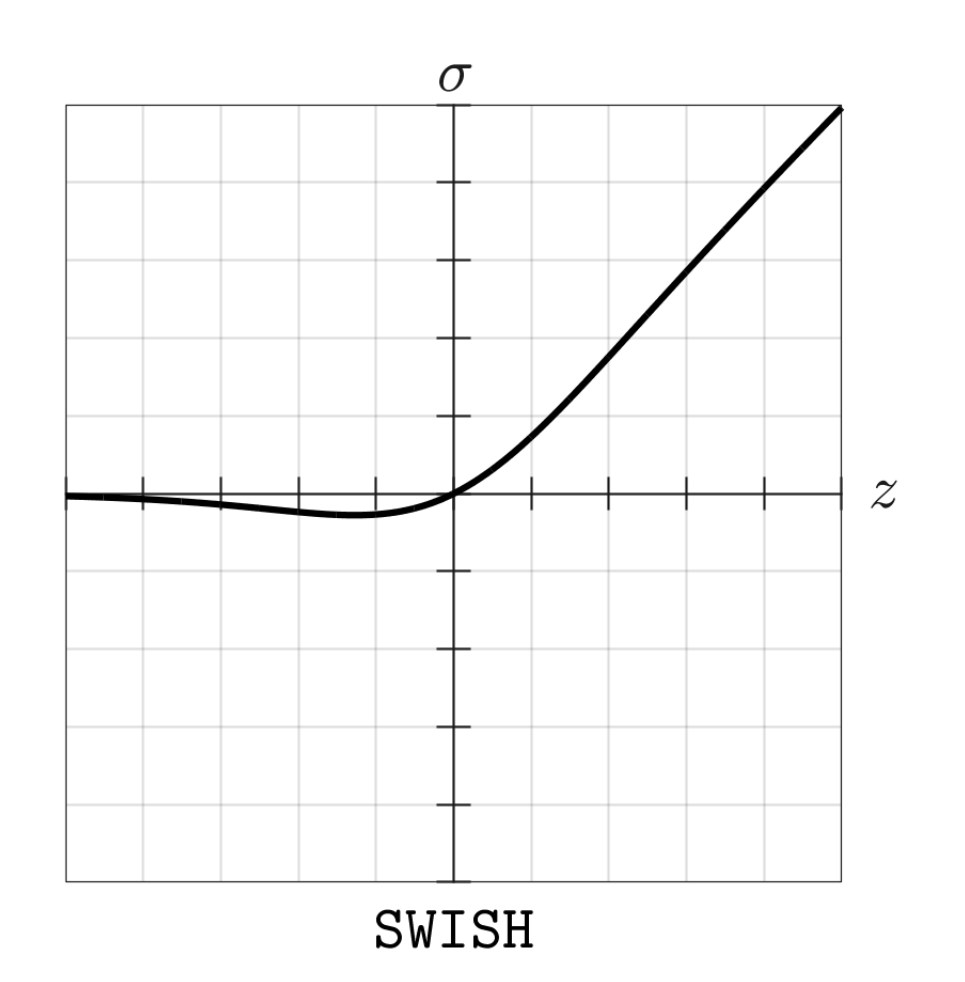

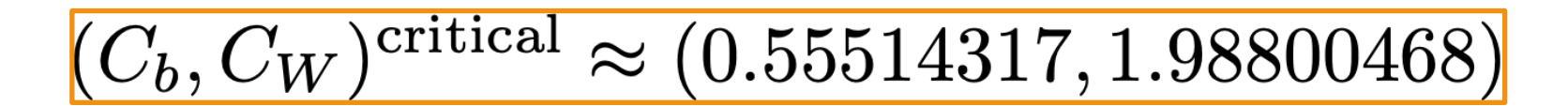

$$
\overline{(C_b,C_W}
$$

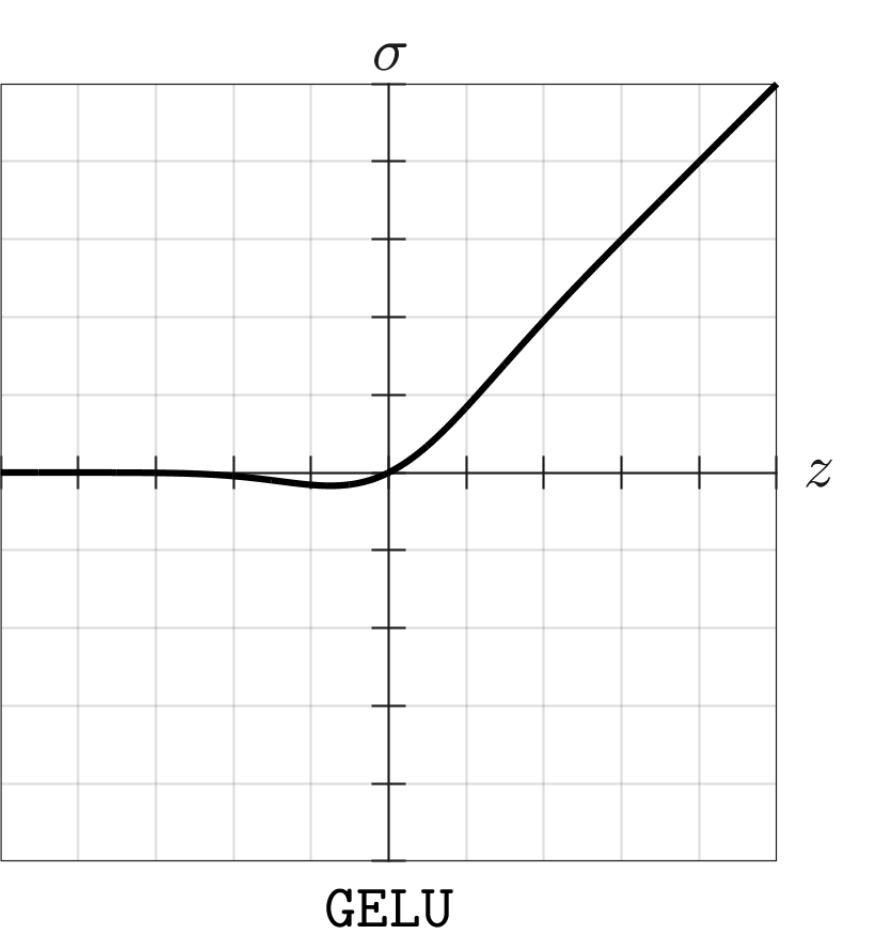

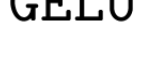

#### $0^{\rm critical} \approx (0.17292239, 1.98305826)$

### No Criticality, No Deep Learning: perceptron, sigmoid, softplus, ...

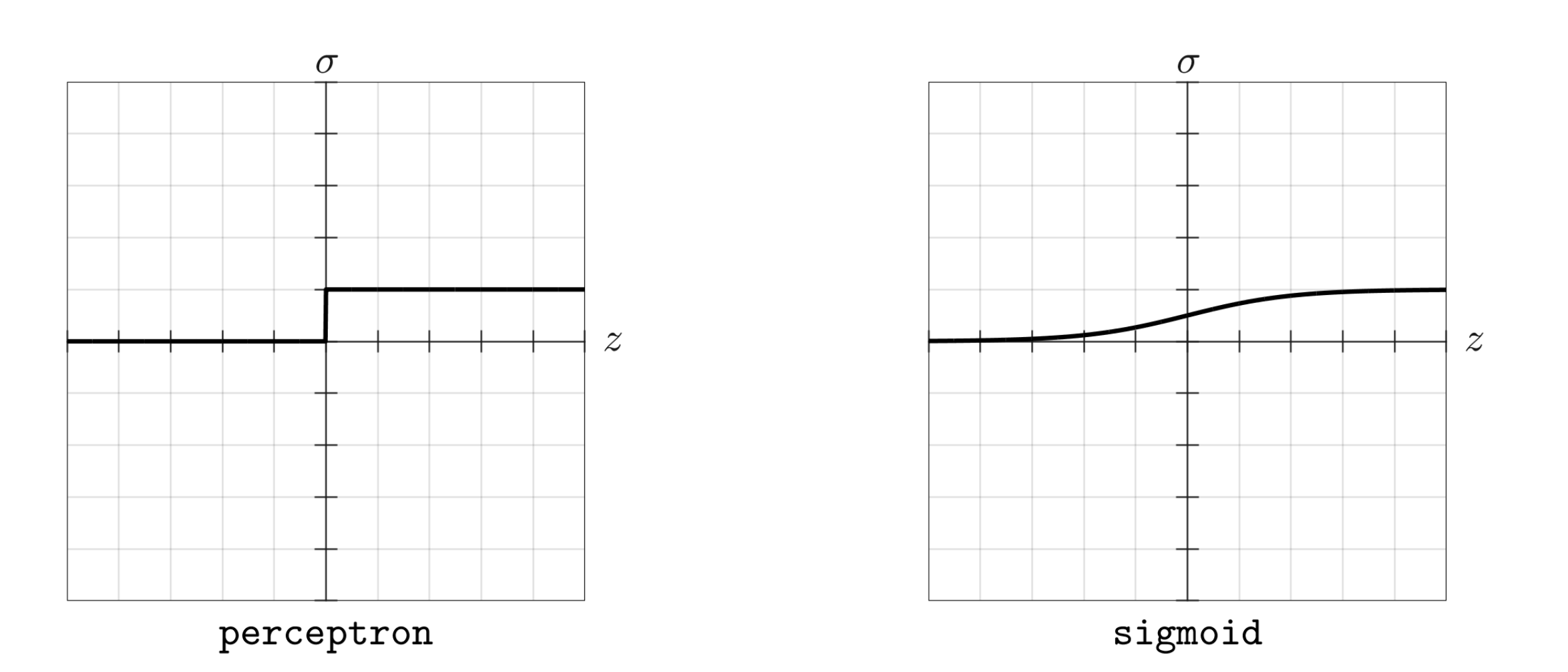

$$
\chi_\parallel(K^*)=\chi_\perp(K^*)=1\quad\text{uns}\quad
$$

Never again for deep learning

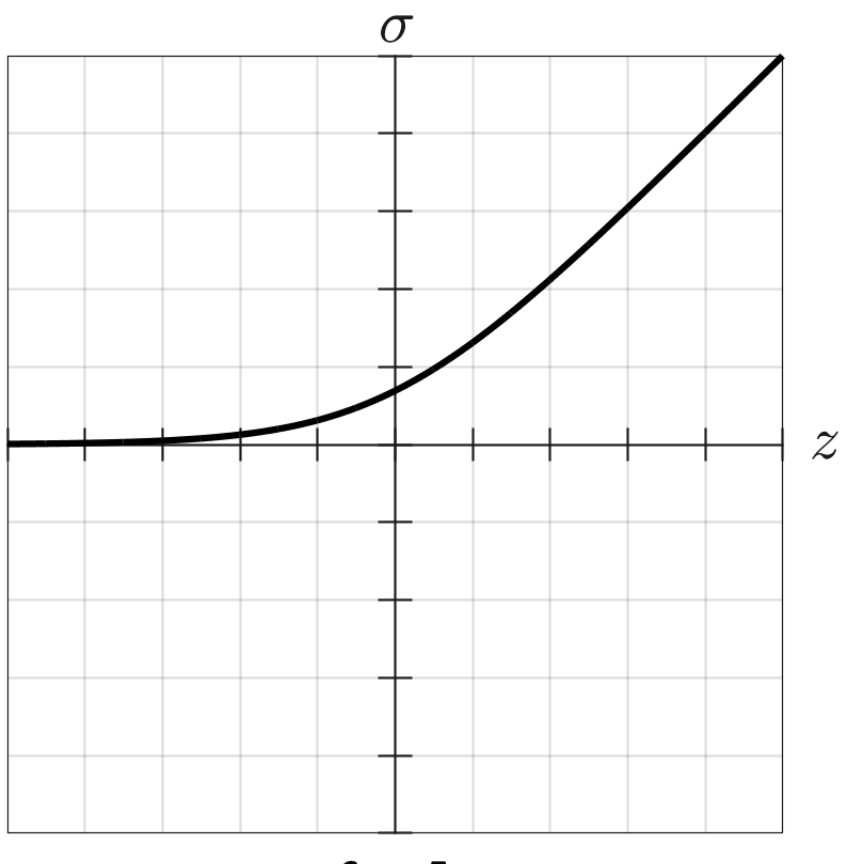

softplus

#### iatisfiable

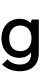

#### Four-Point Recursion

# finite-width effects  $\propto \frac{\text{depth}}{\text{width}}$

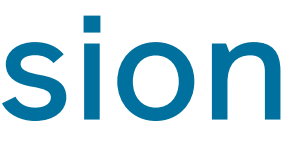

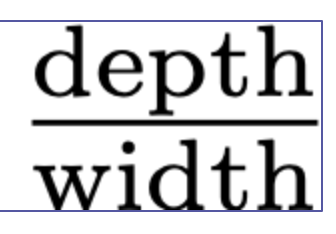

#### Two Endnotes

Preceding discussions assume the neural-t for more general cases including the maxin arXiv:2210.04909 (S. Yaida, "Meta-Principled Family Contracts [interpolates the neu](https://arxiv.org/abs/2210.04909)ral-tangent scaling @  $s$ 

In order to keep represe

we should keep

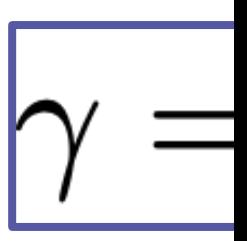

- depth~width for the neural-tar ( $\gamma$  is a coupling constant)
- depth=fixed for the mean-field (intrinsically strongly-coupled)

#### Two Endnotes

#### arXiv:2304.02034 [\(Emily Dinan, S. Yai](https://arxiv.org/abs/2304.02034)da, Susan Zhang, "Effect

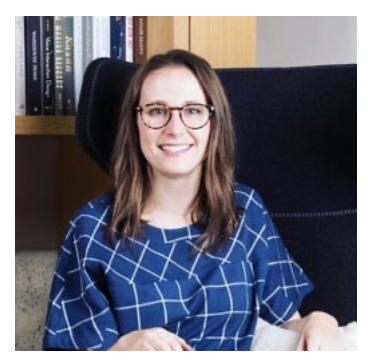

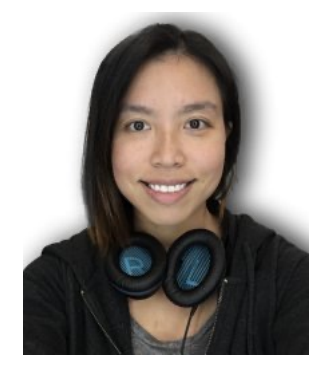

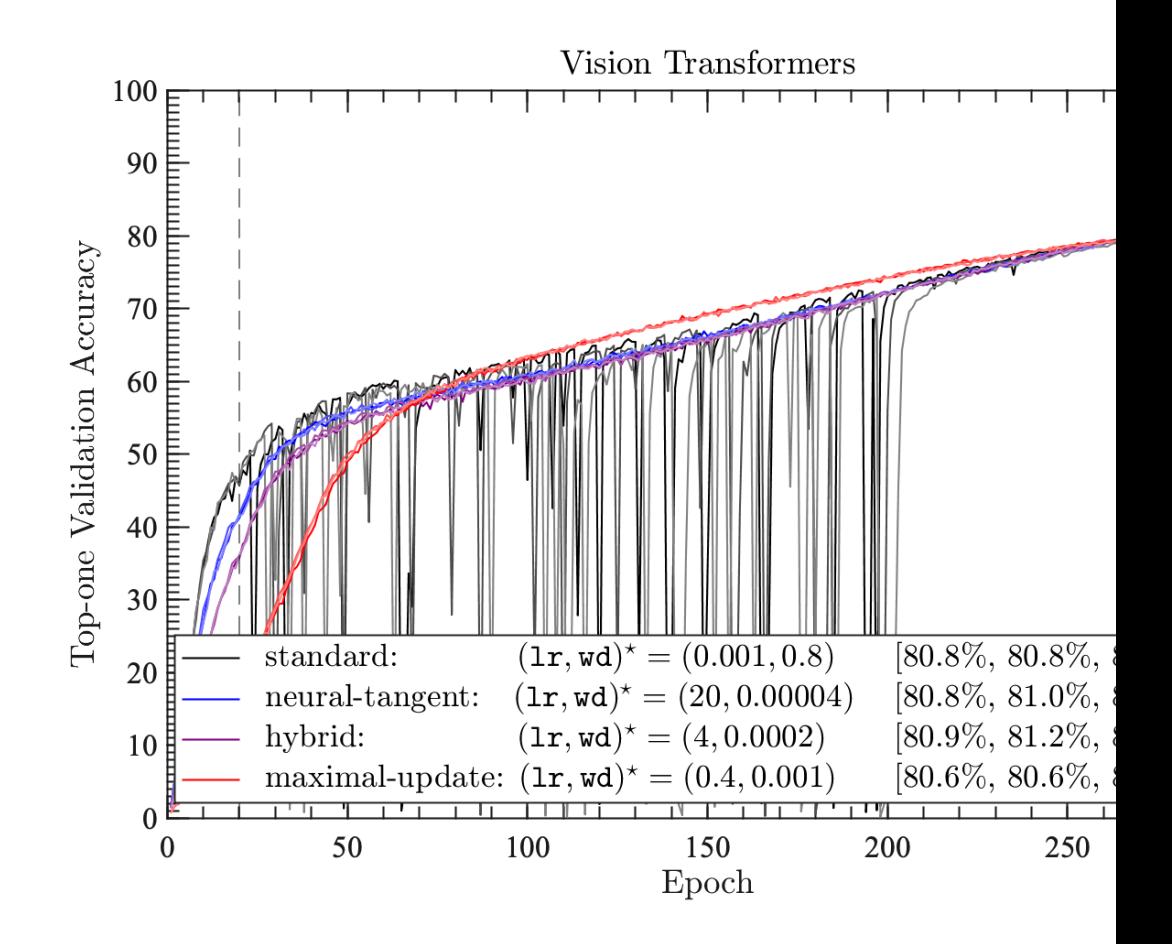